## Bulletin **VSMP** SSPM **SSIM**

September 2022 — Septembre 2022 — Settembre 2022

Nº 150

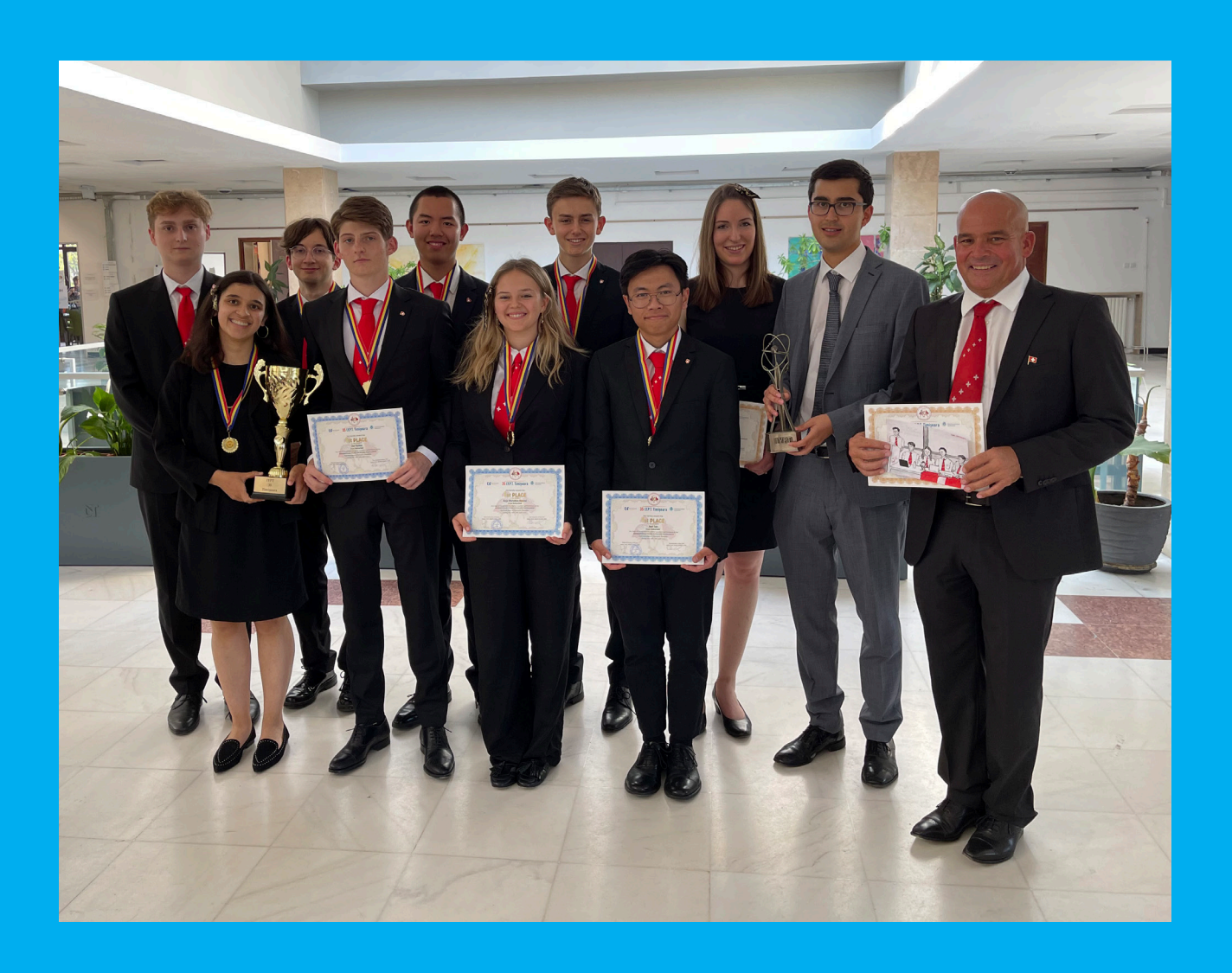

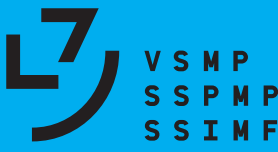

Verein Schweizerischer Mathematik- und Physiklehrkräfte Société Suisse des Professeurs de Mathématique et de Physique Società Svizzera degli Insegnanti di Matematica e di Fisica

Internet-Adressen — *Adresses Internet* www.vsmp.ch — www.sspmp.ch — www.ssimf.ch

Titelseite — *Page de Titre* Schweizer Team gewinnt das International Young Phycisits' Tournament. Artikel auf Seite 22 in dieser Ausgabe.

## In dieser Ausgabe — *Dans* ce *numéro*

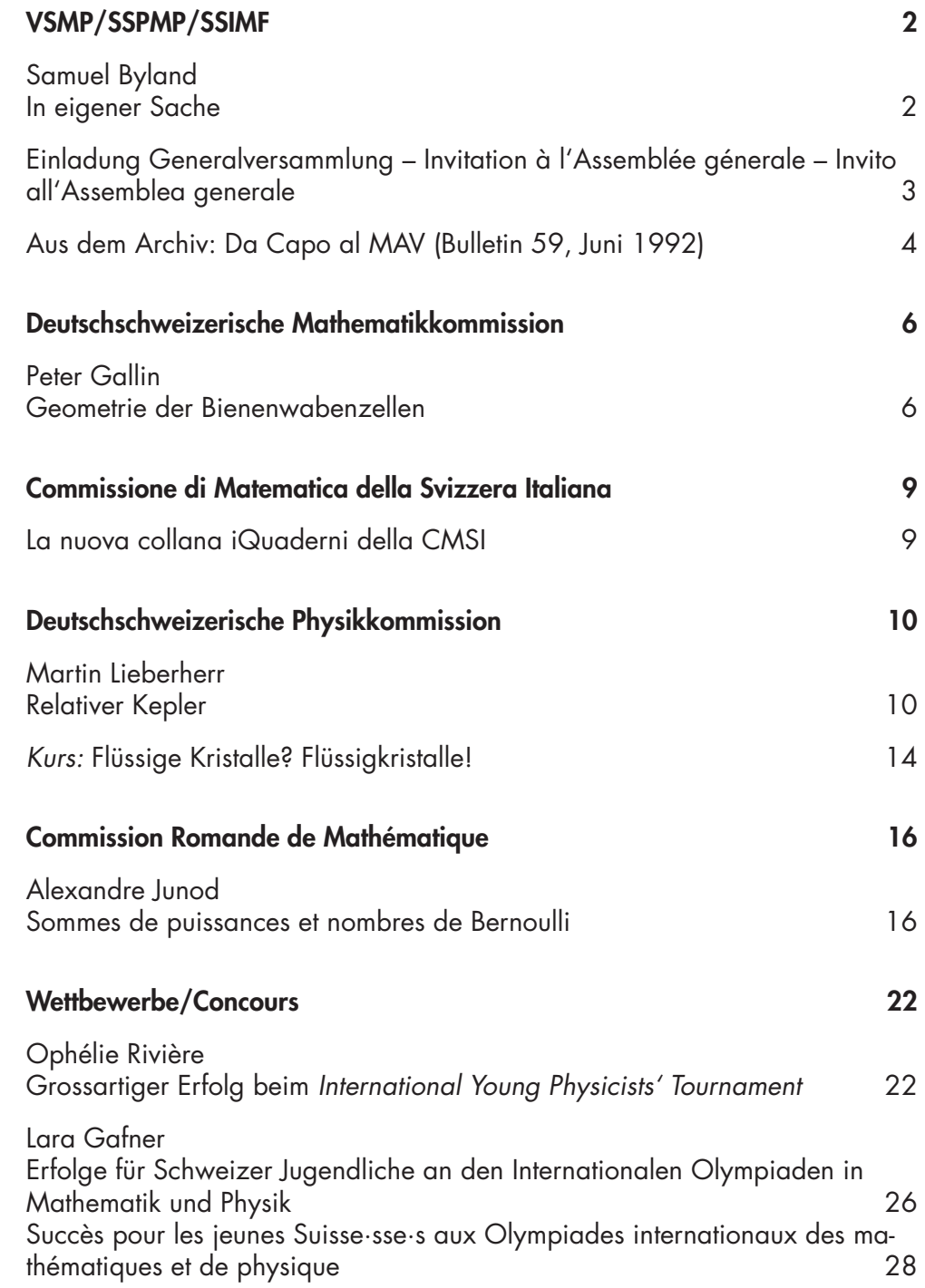

## **In eigener Sache**

Der VSMP darf heute ein kleines Jubiläum feiern: Mit dem vorliegenden VSMP-Bulletin wurden insgesamt 150 Ausgaben der Verbandszeitschrift veröffentlicht! Selber war ich zwar «nur» für die Redaktion der letzten 26 Ausgaben verantwortlich, aber trotzdem hat mich die stolze Zahl veranlasst, einen Blick ins mir zugängliche Archiv im Untergrund des Physikalischen Instituts der Kantonsschulen Rämibühl zu werfen, welches immerhin bis zur Ausgabe 35 aus dem Jahr 1982 zurückreicht. Mein DPK-Kollege Christian Stulz konnte in der Nationalbibliothek sogar eine Kopie der Erstausgabe aus dem Jahr 1966 organisieren (vgl. Editorial unten).

Äusserlich hat sich das Bulletin in den über fünfzig Jahren seines Bestehens stark verändert. Wurden die Beiträge früher noch auf einer Schreibmaschine getippt, erlauben die heutigen Werkzeuge reich bebilderte und mit korrekt gesetzten Formeln angereicherte Artikel. Das Format wuchs Anfang der 90er-Jahre von A5 auf A4, und im letzten Jahr wagten wir den Schritt zum Farbdruck. Inhaltlich sind zu den Mitteilungen und Kursankündigungen des VSMP und dessen Kommissionen vermehrt unterrichtsbezogene Artikel hinzugekommen. Bei den Beiträgen, welche zu Veränderungen der Rahmenbedingungen Stellung nehmen, fällt auf, dass viele der Sorgen, welche wir heute in Bezug auf WEGM äussern, unseren Kolleginnen und Kollegen z.B. bei der Einführung des MAR 95 nicht fremd waren.

Aus Anlass der Jubiläumsausgabe habe ich mir vorgenommen, in loser Folge Artikel aus dem Bulletin-Archiv erneut abzudrucken. Den Anfang macht ein Beitrag des damaligen VSMP-Präsidenten Hans Peter Dreyer mit dem schönen Titel «Da capo al MAV» (Seite 4). Ich wünsche viel Vergnügen beim Lesen!

Samuel Byland, Bulletin-Redaktor

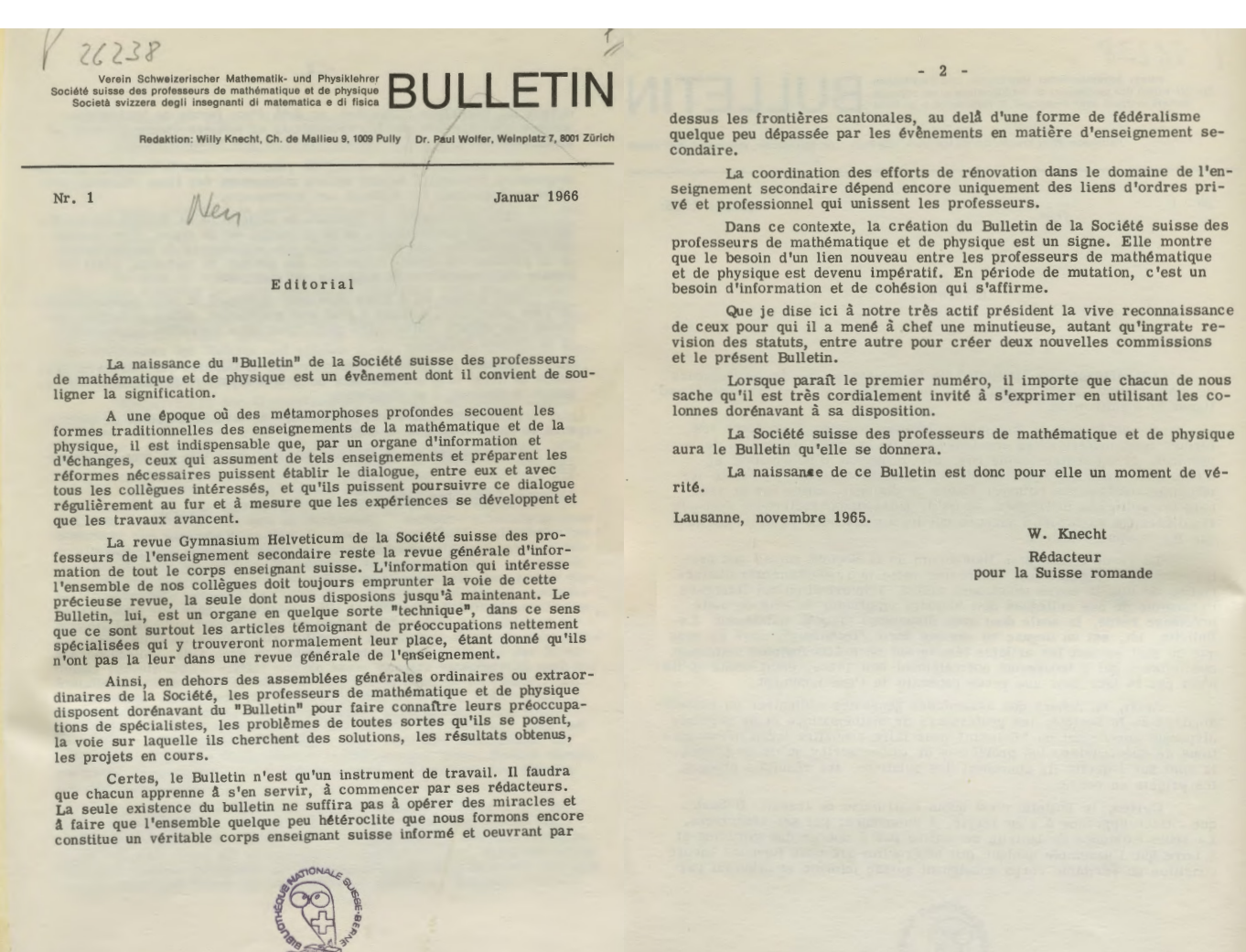

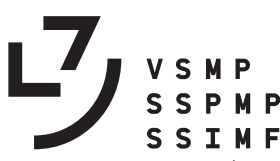

Verein Schweizerischer Mathematik- und Physiklehrkräfte Société Suisse des Professeurs de Mathématique et de Physique Società Svizzera degli Insegnanti di Matematica e di Fisica

## **Einladung zur Generalversammlung des VSMP Invitation à l'Assemblée générale de la SSPMP Invito all'Assemblea generale della SSIMF**

Lycée cantonal de Porrentruy, Freitag, 25. November – vendredi 25 novembre – venerdì 25 novembre 2022

#### A. Rahmenprogramm

Ca. 14:00, gemäss Angaben auf der Website vsmp.ch (ab Anfang November) – selon les indications sur le site sspmp.ch (dès début novembre) – secondo le indicazioni sul sito ssimf.ch (da inizio novembre).

#### B. Generalversammlung 2022 - Assemblée générale 2022 - Assemblea generale 2022

#### Beginn-  $d\ell but$  – inizio: ca. 16:00

Ort – lieu – luogo: siehe Angaben am Lycée bzw. auf der Website vsmp.ch – voir les informations au lycée, respectivement sur le site sspmp.ch – vedi le informazione al liceo, rispettivamente sul sito ssimf.ch

#### Traktandenliste – Ordre du jour – Ordine del giorno:

- 0. Begrüssung Salutations Saluto
- 1. Traktandenliste 2022, Protokoll 2021 Ordre du jour 2022, procès-verbal 2021 Ordine del giorno 2022, verbale 2021
- 2. Jahresberichte des Vereins und der Kommissionen Rapports annuels de la société et des commissions Rapporti annuali della società e delle commissioni
- 3. Jahresrechnungen des Vereins und der Kommissionen 2021/22 Comptes annuels de la société et des commissions 2021/22 – Conti annuali della società e delle commissioni 2021/22
- 4. Budget 2022/23 und Mitgliederbeitrag 2023/24 Budget 2022/23 et cotisations 2023/24 Preventivo 2022/23 e quota sociale 2023/24
- 5. Mutationen Mutations Mutazioni
- 6. Ersatzwahlen 2022/2023 Élections supplètives 2022/2023 Elezioni suppletive 2022/2023
- 7. Anträge von Mitgliedern Propositions des membres Mozioni di membri
- 8. Varia Divers Eventuali

#### Bemerkung – Remarque – Commento:

- § Das Protokoll der letzten GV sowie die diesjährige Einladung sind auf unserer Website vsmp.ch zu finden.
- § Le procès-verbal de la dernière AG ansi que l'invitation de cette année se trouvent sur notre site sspmp.ch.
- § Il verbale dell'ultima AG anche l'invito all'AG di quest'anno possono essere trovati sul sito ssimf.ch.

#### C. Gemeinsames Abendessen - Repas du soir en commun - Cena comune

- § Im Anschluss an die GV werden wir in einem Restaurant ein gemeinsames Nachtessen einnehmen. Der Ort wird an der GV bekanntgegeben.
- § Après l'assemblée générale, nous prendrons un repas en commun dans un restaurant dont l'adresse sera communiquée lors de l'AG.
- § Al termine è prevista una cena comune; l'indirizzo del ristorante sarà comunicato al termine dell'AG.

Locarno, settembre 2022, Arno Gropengiesser, Präsident / Président / Presidente

### Aus dem Archiv

Artikel aus dem VSMP-Bulletin 52 (Juni 1992)

# Da capo al MAV

Nach der ausserordentlichen Delegiertenversammlung des VSG vom 16. Mai bietet sich eine erneut veränderte Situation. In Bern informierte am Nachmittag Herr M. Arnet, Generalsekretär der EDK über über die Rahmenbedingungen für eine Totalrevision. Seine Ausführungen hinsichtlich der Aufwertung der Berufsbildung durch die Einführung einer Berufsmaturität können wir vom VSMP-Vorstand voll unterstützen. Gleiches gilt für das Signal, künftig auch AbsolventInnen von Lehrerbildungsinstitutionen eine eidgenössisch anerkannte Maturität zu geben. Dadurch, dass nun Bund und Kantone den MAV-Entwurf gemeinsam in die Vernehmlassung schicken, wird den Fragen der Realisierbarkeit und der Kosten von anfang an die nötige Aufmerksamkeit geschenkt. Für den Schulalltag kann es nur klarer werden, wenn die bisherige Aufsichtsbehörde EMK zusammen mit den Kantonen als Träger der Schulen und vollziehendes Organ in die gleichen Richtung ziehen.

#### In welche Richtung geht es?

Die Antwort auf diese Frage deutete Herr P.G. Fontolliet, Präsident der EMK, an. Er skizzierte die Grundzüge des Entwurfs, der Anfangs Juli in die Vernehmlassung gehen und anschliessend bis in zum März 1993 diskutiert werden soll. Der Vernehmlassungs-Entwurfstimmt offenbar weitgehend mit dem "geheimen" Papier überein, das mittlerweilen über die verschiedensten Kanäle in alle Lehrerzimmer gelangt ist: "9 Fächer  $\pm$  interdisziplinäre Arbeit" lautet die bekannte Vorgabe. Eine Veränderung, die möglicherweise mehr bedeutet als eine blosse Retouche, ist die Verschiebung der Naturwissenschaften (Mehrzahl!) in den Pflichtteil. Anstelle von  $4 + 5$  heisst es jetzt  $5 +$ 4: Die 5 Pflichtfächer (Muttersprache, 2. Landessprache, Mathematik, Geschichte, Naturwissenschaften). die während vier Jahren zu belegen sind, plus die 4 Wahlfächer (2. Fremdsprache, Kunst/Sport, ein naturoder gesellschaftswissenschaftliches Fach und ein ganz frei aus den RLP gewähltes Fach), die während mindestens zweier Jahre zu belegen sind, liefern Maturanoten. Die Demarche bei BR Cotti und weiteren Persönlichkeiten hat anscheinend Früchte getragen. Aber zu unserem grossen Bedauern, wurde das Blockmodell des VSG-Vorstandes von den Behörden nicht aufgenommen und als interessante und praktikable Alternative dem EMK-Modell gegenübergestellt.

#### Präferenz für die RLP

Der VSMP-Vorstand kann sich mit dem Gedanken. dass rasch eine Totalrevision der MAV durchgezogen werden soll, nicht anfreunden. Zu unsicher sind die inund ausländischen Rahmenbedingungen. Wir sind der Ansicht, dass jetzt die Umsetzung der RLP an die Hand genommen werden müsse, damit die innere Reform in Gang kommt. Diese bringt zweifellos Veränderung in die Schulorganisation, denn viele Ziele sind im 45-Minuten-Takt und mit der heutigen Schülerbeurteilung nicht zu erreichen. Zudem müsste ernsthaft die Frage gestellt werden, mit welchen Lehrmitteln das problemorientierte Lernen und die selbständigen Arbeitstechniken gefördert werden können.

In der Vernehmlassung zu den RLP werden wir den Antrag stellen, erneut einen RLP Angewandte Mathematik zu formulieren und diesen in eine Fächergruppe "Mathematik" einzubauen. Die Existenz eines mathematischen Schwerpunkts ist eine unabdingbare Voraussetzung für den Fortbestand des Gymnasiums mit mathematisch-naturwissenschaftlichem Schwerpunkt, das sich nach unserem Kenntnisstand bewährt hat. Der Typus C ist ein geeigneter Weg für Jugendliche mit Stärken und Neigungen in Mathematik, Naturwissenschaften und Technik und er liefert optimale Voraussetzungen beispielsweise für ein Ingenieurstudium. (Damit sagen wir keineswegs - was uns schon mehrmals unterstellt worden ist - Absolventen anderer Schultypen wären ungeeignet. Im Gegenteil: Wer den Abschluss mit weniger spezifischem Startkapital schafft, hat selbstverständlich beim Eintritt ins Berufsleben einen Vorsprung an Sprach- oder Wirtschaftskenntnissen. Demgegenüber muss aber auch einmal gesagt werden, dass es erfolgreiche Romanistinnen und Wirtschaftswissenschafter gibt, die ein mathematisch-naturwissenschaftliches Gymnasium durchlaufen haben!)

#### **Offene Fragen**

Wir werden uns im VSMP mit Stellungnahmen zurückhalten, bis der neue Entwurf schriftlich vorliegt. Vermutlich werden wir Sie, liebe Kolleginnen und Kollegen, dann auch direkt zu wesentlichen Punkten befragen. Kopfzerbrechen bereiten dem Vorstand aber bereits jetzt die folgenden Punkte:

#### (1) Integration von Fächern als Prinzip?

Im Zeitalter des vernetzten Denkes findet der Gedanke, alle Wissenschaften, die sich mit dem einen Thema "Natur" beschäftigen, unter einen Hut zu bringen, immer mehr Anhänger. In der Tat: Beim CO2-Problem können das Verschwinden der Regenwälder, die Halone, die schmelzenden Eiskappen und die schlechten Wirkungsgrade der Explosionsmotoren nicht losgelöst voneinander betrachtet werden. Nur fragen wir uns, ob die Zusammenschau nicht auch in anderen Richtungen institutionalisiert werden müsste. Zwischen den Sprachfächern bestehen ebenfalls enge Verbindungen, die gefördert werden könnten. Und die neuartige Rolle der Geschichte im Vernehmlassungs-Entwurf erscheint ganz unverständlich, wenn dort nicht im Sinne eines Integrationsfachs auch politische, juristische und wirtschaftliche Gegenwartsthemen anpackt werden.

#### (2) Naturwissenschaften: ein neues Fach?

Obwohl wir mit dem Reissbrett-Fach "Angewandte Mathematik" schlechte Erfahrungen gemacht haben, werden wir uns vermehrt um intensivere Zusammenarbeit unter den Naturwissenschaften bemühen müssen. Wir müssen jedochverlangen, dass das neue Kind von seinen Eltern EMK+EDK mehr Zuneigung und Unterstützung erhält, als das (hoffentlich nur vorübergehend) aufs Eis gelegte! Das bedeutet einmal, dass die Voraussetzungen aus der Sekundarstufe I, die besonders in Chemie und Physik wesentlich magerer sind als in den umliegenden Ländern, verbessert werden müssen. Anschliessend soll im 9. und 10. Schuljahr ein tragfähiges Fundament gelegt werden können.

Unterstützung heisst auch, dass zusammen mit der Verordnung ein Konzept für das neue Fach vorliegen muss, welches Chancen auf Realisierung besitzt. Die Erfahrungen in Grossbritannien zeigen, dass auch bei der Erfindung von "Integrated Science" der Teufel im Détail steckt. Die Verantwortlichen müssen deshalb Geld in nenneswertem Umfang zur Verfügung stellen, damit LehrerInnen und Fachleute ein Curriculum entwerfen, erproben und durch Lehrmittel und Weiterbildungskurse schrittweise einführen können.

#### (3) Was heisst Ausgewogenheit?

Antwort auf diese Frage mit dem unscharfen Begriff "Ausgewogenheit" gibt die geltende MAV durch die Vorschrift, mindestens 50 % der Unterrichtszeit für den sprachlich-historischen Bereich und mindestens 25 % für die mathematisch-naturwissenschaftlichen Fächer zu reservieren. Im Entwurf fehlen konkrete Angaben. Die Tatsache, dass bei den sprachlich-historischen Fächern im Schlusszeugnis der MAV der Status quo beibehalten und die Wahlmöglichkeiten ausschliesslich auf Kosten der Naturwissenschaften kreiert werden, gibt zu Befürchtungen Anlass. Vollends unglaubwürdig wird der Slogan "weniger ist mehr", wenn im gleichen Vorschlag ein obligatorischer Italienischunterricht im Umfang von 8 Semesterwochenstunden gefordert wird.

#### Was nun?

Veränderungen kommen - versuchen wir, sie konstruktiv mitzugestalten! Das Neue wird uns nicht durch die "Europa-Kompatibilität" der Maturität aufgezwungen sondern durch den Wandel des gesellschaftlichen Umfeldes in unserem Land.

Bedenklich ist, dass wir uns in Mathematik und Physik (und Chemie) mit einem weitverbreiteten Image-Problem konfrontiert sehen: Behauptet wird, es laufe viel Routine und zuwenig Bildung ab, anstelle von nützlichen Arbeitstechniken lernten die SchülerInnen bloss haufenweise Fakten.

Tun auch Sie etwas gegen dieses Image!

Ihr Präsident: Hans Peter Dreyer

**DMK** 

## Geometrie der Bienenwabenzellen

#### Peter Gallin, peter@gallin.ch

Im Internet findet man nur wenige Hinweise dazu, wie die sechskantigen Bienenwabenzellen in der Tiefe abgeschlossen sind. Schaut man in Längsrichtung einer Wabenzelle, erkennt man, dassihr Abschluss nicht einfach ein flacher Bodenist, sondern aus drei— im dritten Bild unten gelb gefärbten— Flächen besteht. Meine Hypothese war, dass die drei Flächen drei Seitenflächen eines Würfels sind. Deshalb habe ich eine Bienenwabe aufgeschnitten, welche die Bienen spontan hergestellt haben (siehe Foto rechts). Es scheint tatsächlich so zu sein, dass die Bienen es schaffen, drei Quadrate in Form einer Würfelecke als Abschluss jeder Wabenzelle zu bauen. Zur Verdeutlichung habe ich ein solches Quadrat gelb hervorgehoben.

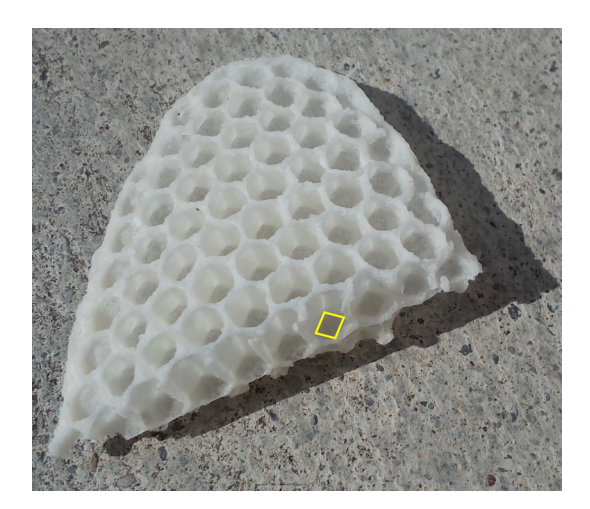

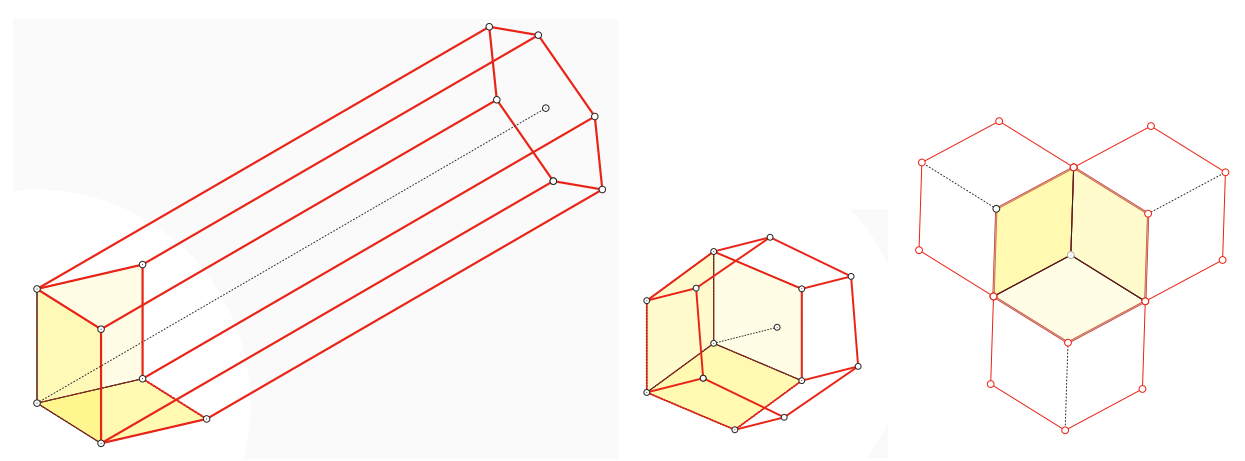

Wenn man den Bienen keine vorgeformte Mittelwand gibt, stellen sie eine Wabe her, die ein abgeflachtes Gebilde ist (siehe Foto oben). Bei dieser Wabe sitzen auf beiden Seiten Zellen. Dabei sind die Zellen der einen Seite der Wabe gegenüber den Zellen der anderen Seite versetzt. Die dritte Figur oben zeigt eine Zelle der Vorderseite als fest ausgezogenes Sechseck und mit feinen Linien die drei Zellen, welche auf der anderen Seite der Wabe gerade angrenzend liegen. Damit können die drei abschliessenden Quadrate von den Zellen auf der gegenüberliegenden Seite übernommen werden. Das bedeutet also, dass von der einspringenden Würfelecke auf der Vorderseite je eines der drei Quadrate für eine der drei Zellen der Rückseite als Abschlussteil dient, so dass von der Rückseite gesehen wieder jede Zelle durch eine einspringende Würfelecke abgeschlossen wird.

Betrachtet man eine in Längsrichtung der Zellen aufgeschnittene Wabe genau von der Seite, so erscheinen die (gelben) Quadrate als leicht verkürzte Rhomben. Die Abbildung rechts zeigt die Theorie und das Foto unten die Realität mit ca. 105*◦*.

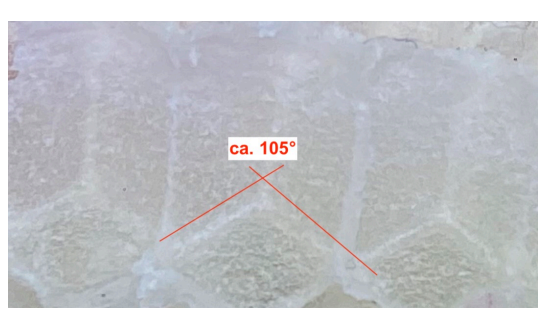

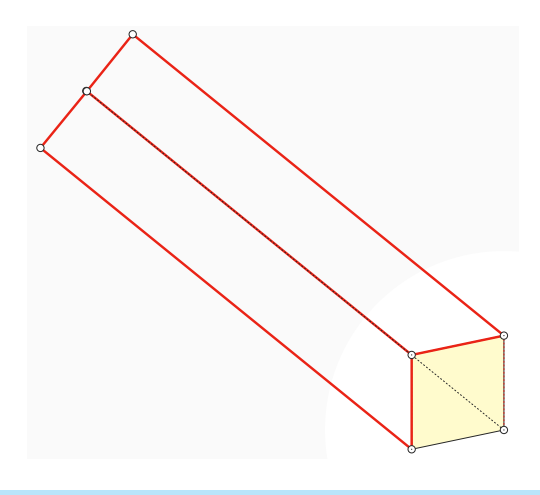

#### **Bulletin**

Um den stumpf erscheinenden Winkel des Rhombus zu berechnen, betrachten wir den Einheitswürfel mit des Seitendiagonallänge *<sup>√</sup>*2 und der Raumdiagonallänge *<sup>√</sup>*3. Die Raumdiagonale wird von der Ebene des in der nebenstehenden Abbildung blau eingezeichneten gleichseitigen Dreiecks bei einem Drittel ihrer Länge geschnitten. Bei einer Blickrichtung senkrecht zur Raumdiagonalen, die ja die Längsrichtung der Zellen angibt, und zu *AC* erscheint dieses Dreieck projizierend und *AC* sowie die Höhe *MS* in wahrer Länge. Der stumpf erscheinende Winkel *β* = *̸ ASC* berechnet sich daher mit

$$
\beta=2\arctan(\frac{\frac{\sqrt{2}}{2}}{\frac{\sqrt{3}}{3}})=2\arctan(\frac{\sqrt{6}}{2})
$$

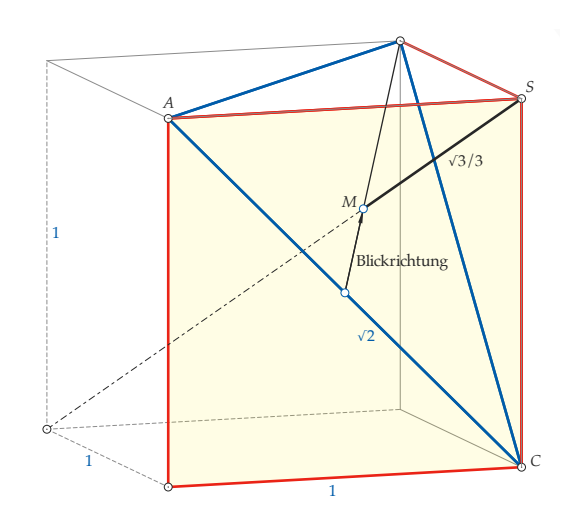

d.h. *β ≈* 101*.*54*◦*. An meiner Wabe (siehe vorangehendes Foto) konnte ich einen Winkel von ca. 105*◦* messen, was eine mässige Übereinstimmung ist.

Bereits im 18. Jahrhundert hat man sich zum Abschluss der Zellen Gedanken gemacht. Im arabischen Film mit englischen Untertiteln wird dies anschaulich erzählt (https://www.youtube.com/watch?v=xMGFWJ\_rnG0). Es war niemals von einer Würfelecke die Rede, sondern von drei Rhomben, die den Abschluss bilden. Es wurde auch vorgeschlagen, dass der Wachsverbrauch für die Zellwände inklusive der drei Rhomben minimal sein soll. Diese Optimierungsaufgabe wollen wir hier lösen. In der nächsten Abbildung sind die Zellwände mit dem regelmässigen Sechseck *ABCDEF* dargestellt.

Im Mittelpunkt *M* wird ein Lot zur Sechsecksebene errichtet mit der Spitze *S*, so dass  $|MS| = x$ . Wir wählen  $|AC| = 2$ , so dass wir mit dem Mittelpunkt *N* von *AC* die Länge *|AN|* = 1 verwenden können. Offensichtlich bleibt das Volumen der Zelle unabhängig von *x*, so dass wir uns einzig auf die Oberfläche konzentrieren können. Die (gelbe) Fläche des Rhombus beträgt

$$
F_R = |AC| \cdot |NS| = 2 \cdot \sqrt{\left(\frac{\sqrt{3}}{3}\right)^2 + x^2}.
$$

Von den Zellwänden fällt nun aber ein Stück Oberfläche weg und zwar

$$
F_W = |\triangle ABC| + |\triangle BCG| = x \cdot \frac{2\sqrt{3}}{3}.
$$

So erhalten wir die Zielfunktion  $Z_1 = F_R - F_W$ , die wir noch zum Gebrauch vereinfachen zu  $Z_2$ :

$$
Z_1(x) = F_R - F_W = 2 \cdot \sqrt{\left(\frac{\sqrt{3}}{3}\right)^2 + x^2} - x \cdot \frac{2\sqrt{3}}{3} \quad \text{oder} \quad Z_2(x) = \frac{\sqrt{3}}{2} \cdot Z_1(x) = \sqrt{1 + 3x^2} - x
$$

Die Ableitung ist  $Z'_2 = \frac{3x}{\sqrt{1+3x^2}} - 1 = \frac{3x-\sqrt{1+3x^2}}{\sqrt{1+3x^2}}$ . Der Zähler wird Null für 9 $x^2 = 1 + 3x^2$  d. h. für  $x = \frac{1}{\sqrt{1+3x^2}}$  $\frac{1}{6}$ . Man überlegt sich direkt, dass  $Z'_2$  an der Stelle  $x=\frac{1}{\sqrt{6}}$  monoton steigend ist. Daher macht dieser Wert für  $x$  den gesamten Wachsverbrauch für Zellwände inklusive Abschluss minimal. Der Winkel des Rhombus beträgt 2*α* mit

 $\alpha$  = arctan( $\frac{|SN|}{|NA|}$ ) = arctan  $\sqrt{\frac{1}{3} + \frac{1}{6}}$  = arctan( $\frac{\sqrt{2}}{2}$ ). Damit erhalten wir tan(2 $\alpha$ ) =  $\frac{2 \tan \alpha}{1 - \tan^2 \alpha}$  =  $\frac{\sqrt{2}}{1 - \frac{1}{2}}$  $\frac{\sqrt{2}}{1-\frac{1}{2}} = 2\sqrt{2},$ was auf den Winkel 2*α ≈* 70*.*528779*◦* führt. Der stumpfe Winkel des Rhombus beträgt dann *β ≈* 109*.*471221*◦*.

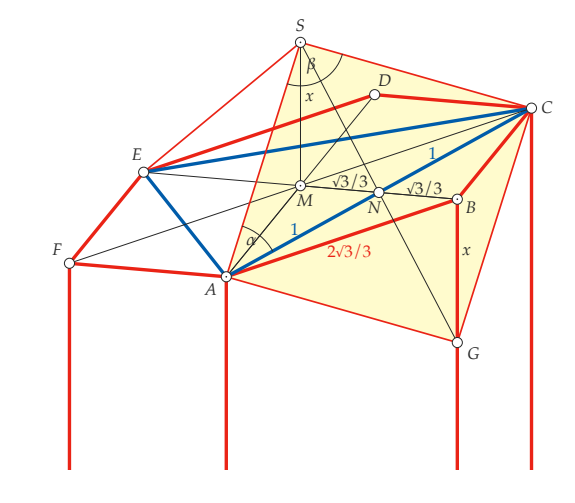

Schaut man sich die Zelle genau von der Seite an — d.h. das blaue Dreieck wird projizierend — dann verkleinert sich der spitze Winkel auf 2 $\alpha' =$  2 arctan $(\frac{x}{1}) =$  2 arctan $(\frac{1}{\sqrt{6}})$ , d.h. 2 $\alpha' \approx$  44.415309°. Der stumpfe Winkel wird dann *β′ ≈* 135*.*584691*◦*. Solch flache Winkel konnte ich bei meinen Waben nicht feststellen.

Interessant an dieser Berechnung ist nun allerdings, dass derWinkel des Rhombus exakt jenem entspricht, der bei den Rhomben des Rhombendodekaeders auftritt. Das zeigt sich insbesondere auch darin, dass *AG* resp. *CG* mit der Kante *BG* des sechsseitigen Prismas ebenfalls den Winkel *β* bzw. 2*α* einschliessen, was leicht nachgeprüft werden kann:

$$
\tan(\angle AGB) = \frac{\frac{2\sqrt{3}}{3}}{x} = 2\sqrt{2} = \tan(2\alpha)
$$

Wir betrachen zum Schluss das Rhombendodekaeder als Aufbau auf dem Einheitswürfel. Aus der nachfolgenden Konstruktion erkennt man, dass der halbe spitze Rhombuswinkel in Wirklichkeit tatsächlich  $\angle ACS = \alpha =$ arctan  $\frac{1}{\sqrt{2}}$  — in Übereinstimmung mit oben — beträgt. Da die Höhe *MS* hier nur noch  $\frac{\sqrt{3}}{6}$ , also die Hälfte im Vergleich zu oben, misst, folgt, dass der scheinbare Winkel *β′* = 2 arctan( *<sup>√</sup>*6) *<sup>≈</sup>* <sup>135</sup>*.*584691*◦* beträgt (siehe Ansicht ganz rechts). Dieser flache Winkel widerspricht deutlich demjenigen, den ich gemessen habe.

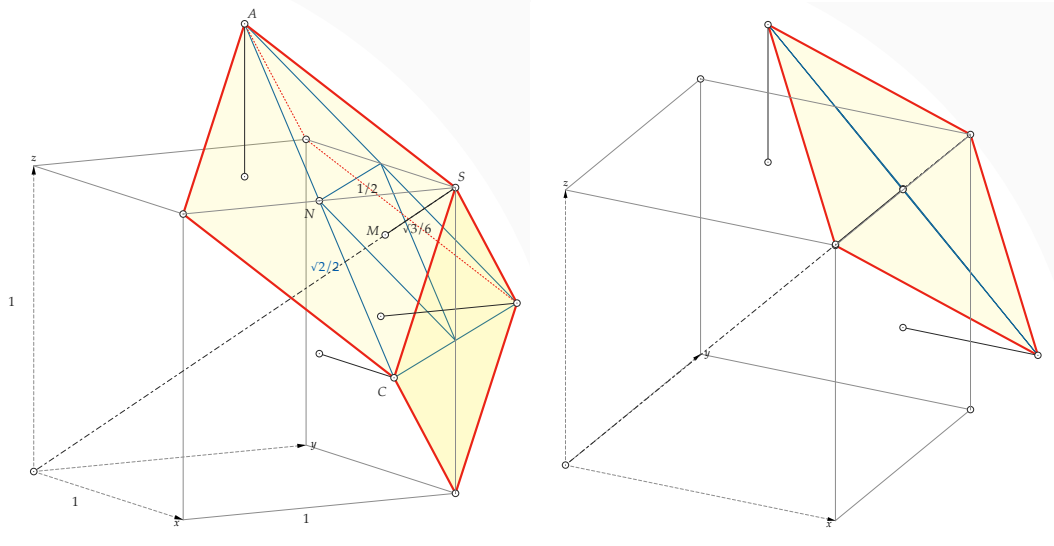

# **CMSI**

## **La nuova collana i***Quaderni* **della CMSI**

La Commissione di Matematica della Svizzera Italiana CMSI propone una nuova collana i*Quaderni* per la pubblicazione di contributi pensati in particolare per le scuole medie superiori.

Il primo quaderno l'ha scritto Piero Antognini, già docente di matematica nei licei di Lugano 2 e Mendrisio, che da qualche anno tiene lezioni all'Università della terza età in Ticino.

Proprio da due lezioni all'UNI3 è nato il quaderno "Numeri primi e numeri perfetti" in cui l'affascinante mondo di questi numeri viene esplorato da un punto di vista storico. In particolare sono esposti i risultati più importanti, i teoremi principali e alcuni problemi tuttora irrisolti corredati da cenni biografici sui matematici che si sono appassionati al tema.

Anche chi non ha profonde conoscenze di matematica può farsi un'idea del perché questi numeri abbiano attratto tanti grandi nomi, e può magari stupirsi leggendo come i numeri primi sono usati per la protezione dei dati che vengono scambiati in internet.

Consigli di letture, filmati, siti e una ricca bibliografia permettono a chi lo desidera di approfondire l'argomento.

Sul sito cmsi.ssimf.ch/pubblicazioni.php se ne può leggere l'introduzione.

Il quaderno comprende una novantina di pagine A4; può essere ottenuto comunicando il proprio recapito a cmsi@ikmail.com e versando franchi 13.- (spese di spedizione comprese) per via elettronica sul conto della Banca Raiffeisen di Giubiasco per la Commissione di matematica Svizzera Italiana, 6513 Monte Carasso, IBAN CH94 8034 4000 0021 2612 4.

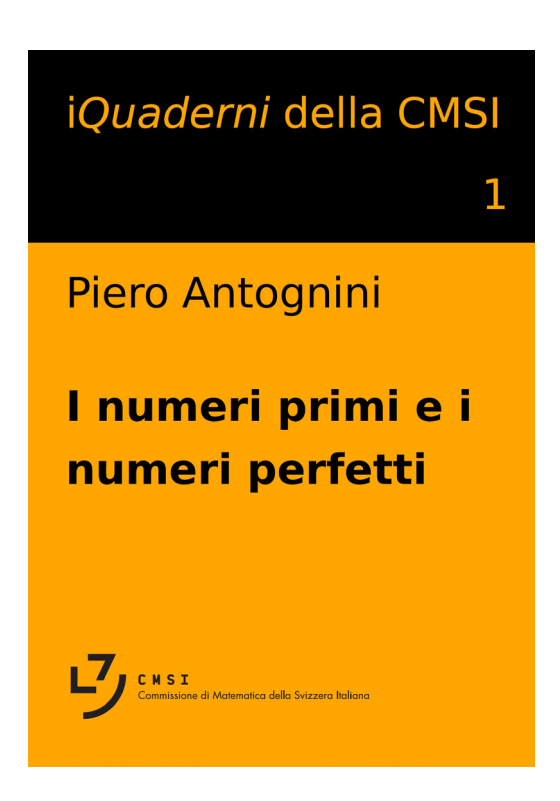

## **Relativer Kepler**

**PK** 

Martin Lieberherr, MNG Rämibühl, martin.lieberherr@mng.ch

#### **1 Einleitung**

"Die Gravitationskraft zwischen Sonne und Erde ist gleich groß wie die Zentrifugalkraft der Erde auf ihrer (näherungsweisen) Kreisbahn um die Sonne"

"Zentrifugalkraft, die bei einer Bewegung entlang einer Kreisbahn auftretende Scheinkraft F<sub>z</sub> [N], die den bewegten Körper aus der Kreisbahn heraus nach außen ablenkt"

"Um Newtons Ableitung des Gesetzes nachzuvollziehen, machen wir die Näherung, dass sich die Planeten auf Kreisbahnen bewegen. Dann wirkt auf einen Planeten die Zentrifugalkraft [..] Damit der Planet auf seiner Bahn bleibt, müssen sich die Zentrifugalkraft und die Anziehungskraft der Sonne gerade ausgleichen."

Die oben wiedergegebenen Textstellen habe ich innerhalb von fünf Minuten im Internet gefunden. Sie sind didaktisch hoch problematisch, denn es werden zwei Betrachtungsweisen vermischt: jene im Inertialsystem und jene in einem rotierenden Bezugsystem. Der Wechsel des Standpunkts wird nicht kenntlich gemacht.

Nach allgemeinem Verständnis ist die Zentrifugalkraft eine Scheinkraft, die in einem rotierenden Bezugsystem auftritt. Was passiert denn, wenn ein Körper in einem rotierenden Bezugsystem eine Kreisbahn beschreibt? Dieser Frage wird im dritten Abschnitt nachgegangen. Zuerst wollen wir die Frage etwas verallgemeinern: Was passiert, wenn wir eine keplersche Ellipsenbahn in ein rotierendes Bezugsystem transformieren?

#### **2 Planetenbewegung im rotierenden Bezugsystem**

Betrachten wir eine Schar von elliptischen Planetenbahnen mit gleicher Umlaufzeit, siehe Abbildung 1.

*Abbildung 1: Bahnen gleicher Umlaufzeit. Keplersche Bahnellipsen mit gleicher grosser Halbachse a haben die gleiche Umlaufzeit T. Die Sonne mit Masse M befindet sich im Nullpunkt. Der Start für die numerische Integration der Planetenbahnen erfolgt auf der x-Achse rechts vom Nullpunkt nach oben. Die Startorte sind bei*  $x_0$  ∈ {0.1*a*, 0.2*a*, ... , 2*a*}*. Die Startgeschwindigkeit kann mit dem Energiesatz berechnet werden:*  $\frac{1}{2}mv_{y0}^2 - GMm/x_0 = -GMm/(2a)$ . *Die Simulation erfolgte in willkürlichen Einheiten (GM* = 1*, a* = 1*). Die Ellipsen liessen sich auch "exakt" zeichnen, aber im Folgenden werden die zeitlichen Positionen x*(*t*) *und y*(*t*) *aus der numerischen Integration ohnehin benötigt.*

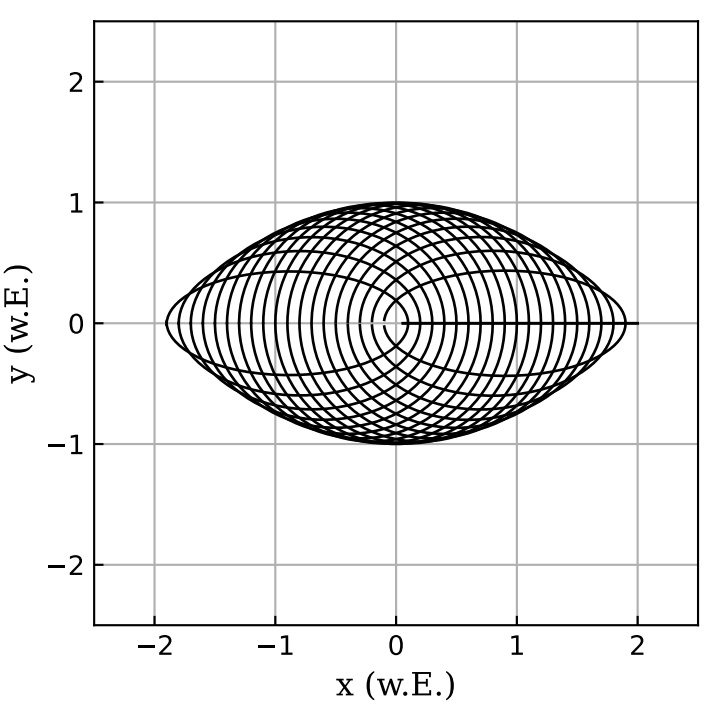

Eine der Bahnen in Abbildung 1 ist kreisförmig. Was passiert mit dieser und den anderen Bahnen, wenn wir in ein gleichmässig mitdrehendes Bezugsystem wechseln? Die Drehachse laufe durch die Sonne (im Nullpunkt) und stehe senkrecht auf der Zeichenebene. Die transformierte Ansicht ist in Abbildung 2 zu sehen.

*Abbildung 2: Gleiche Bewegungen wie in Abb. 1, aber im gleichmässig mitrotierenden System. Die Kreisbahn schrumpft zu einem Punkt bei (1, 0) zusammen. Die Ellipsenbahnen transformieren sich in geschlossene Kurven. Planeten auf solchen Bahnen bewegen sich also im mitrotierenden System. Wenn sich ein Körper in einem rotierenden Bezugsystem bewegt, müsste neben der Zentrifugalkraft auch eine Corioliskraft wirken.*

*Der Wechsel in das mitrotierende Bezugsystem ist nur für Kreisbahnen sinnvoll (aber nicht notwendig).*

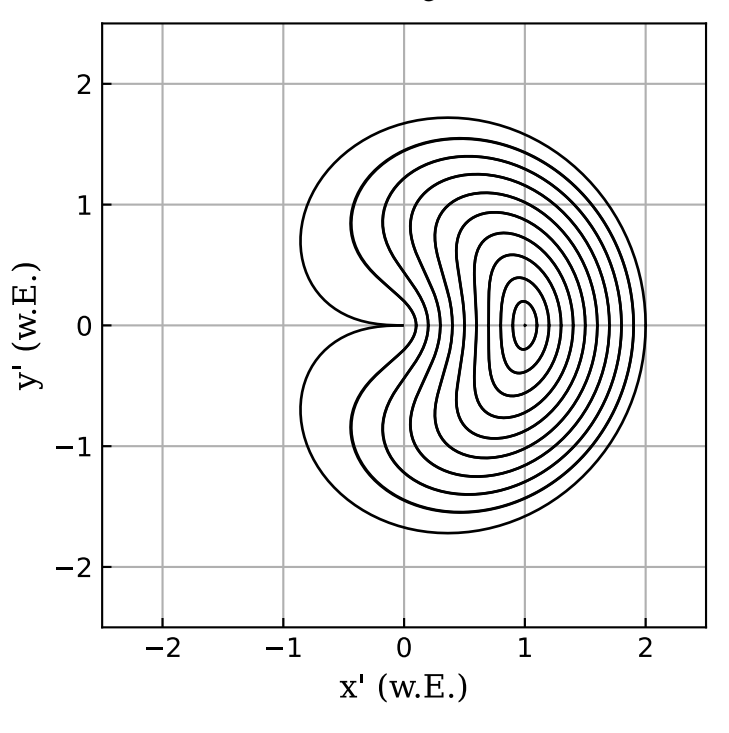

#### **3 Kreisbewegung im rotierenden Bezugsystem**

Die Autoren der einleitenden Zitate unterschlagen den Wechsel in das rotierende Bezugsystem (dass sie physikalisch in der Zeit von Huygens, d.h. vor Newton, stecken geblieben sind, will ich jetzt nicht unterstellen). Diesen Wechsel gilt es klar und deutlich herauszustellen. Alles andere ist verwirrender Slang, der im Einführungsunterricht vermieden werden sollte. Am besten verwendet man den relativistischen Dreisprung: 1. Betrachtung im ersten Bezugsystem, 2. Betrachtung im zweiten Bezugsystem, 3. Vergleich der Beobachtungen.

#### **3.1 Beispiel: Der Körper kreist im Inertialsystem**

#### 1. Betrachtung im Inertialsystem

Der Planet bewege sich gleichmässig auf einer Kreisbahn um die Sonne. Weil er die Bewegungsrichtung ändert, ist die Bewegung beschleunigt. Weil die Bewegung gleichförmig ist, muss die Beschleunigung normal zur Bahn oder zentripetal gerichtet sein:  $a_z = v^2/r = r\omega^2$ . Weil der Planet eine Masse *m* hat, muss diese Beschleunigung durch eine resultierende Kraft *Fi* verursacht werden. Da wir Bahnstörungen ignorieren, ist die Gravitationskraft  $F_G = \frac{GMm}{r^2}$  die einzige, einwirkende Kraft. Wir erhalten aus dem newtonschen Aktionsprinzip:

$$
\vec{a} = \frac{\vec{F_i}}{m} \rightarrow \frac{v^2}{r} = \frac{GM}{r^2}
$$

2. Betrachtung im gleichmässig mitrotierenden System

Der Planet ist in Ruhe, d.h. die Beschleunigung verschwindet. Die Kräfte auf den Planeten müssen sich also aufheben. Da die Sonne immer noch vorhanden ist, muss ihre Gravitationskraft auf den Planeten durch eine nach aussen wirkende Kraft, die Zentrifugal- oder Fliehkraft, kompensiert werden:

$$
ma' = F'_{\text{res}} \to 0 = F_F - F_G
$$

Leider fehlt uns die Möglichkeit, im rotierenden Bezugsystem ein Gesetz für die Fliehkraft *FF* herzuleiten.

#### 3. Vergleich der Beobachtungen

Das rotierende Bezugsystem drehe sich gleichmässig mit Winkelgeschwindigkeit Ω relativ zum Inertialsystem um den gemeinsamen Nullpunkt. Die Ortsvektoren im Inertialsystem ( $\vec{r}$ ) und im rotierenden System ( $\vec{r}'$ ) sind über eine Drehmatrix D verknüpft.

$$
\vec{r}' = \mathbb{D}\vec{r} \qquad \mathbb{D} = \begin{pmatrix} \cos \Omega t & \sin \Omega t \\ -\sin \Omega t & \cos \Omega t \end{pmatrix}
$$

$$
\vec{v}' = \frac{d}{dt} (\mathbb{D}\vec{r}) = \frac{d\mathbb{D}}{dt}\vec{r} + \mathbb{D}\vec{v}
$$

Die Geschwindigkeit  $\vec{v}'$  im rotierenden System setzt sich zusammen aus der gedrehten Geschwindigkeit  $\vec{v}$  im Inertialsystem und einer konvektiven Geschwindigkeit D˙ *r*, die wegen der Rotation hinzukommt.

$$
\vec{a}' = \frac{d\vec{v}'}{dt} = \frac{d^2\mathbb{D}}{dt^2} \vec{r} + 2 \frac{d\mathbb{D}}{dt} \vec{v} + \mathbb{D} \vec{a}
$$
\n
$$
\vec{a}' = -\Omega^2 \mathbb{D} \vec{r} - 2 \Omega \begin{pmatrix} \sin \Omega t & -\cos \Omega t \\ \cos \Omega t & \sin \Omega t \end{pmatrix} \vec{v} + \mathbb{D} \vec{a}
$$
\n
$$
\vec{F}_{\text{res}}'/m = -\Omega^2 \mathbb{D} \vec{r} - 2 \Omega \begin{pmatrix} 0 & -1 \\ 1 & 0 \end{pmatrix} \mathbb{D} \vec{v} + \mathbb{D} \vec{F}_i/m
$$
\n
$$
\vec{F}_{\text{res}}'/m = -\Omega^2 \mathbb{D} \vec{r} - 2 \Omega \begin{pmatrix} 0 & -1 \\ 1 & 0 \end{pmatrix} \begin{pmatrix} \vec{v}' - \frac{d\mathbb{D}}{dt} \vec{r} \\ -\frac{d\mathbb{D}}{dt} \vec{r} \end{pmatrix} + \mathbb{D} \vec{F}_i/m = \dots
$$
\n
$$
\vec{F}_{\text{res}}'/m = +\Omega^2 \vec{r}' - 2 \Omega \begin{pmatrix} 0 & -1 \\ 1 & 0 \end{pmatrix} \vec{v}' + \vec{F}_i'/m
$$

Die Beschleunigung im rotierenden System setzt sich zusammen aus der Zentrifugalbeschleunigung Ω<sup>2</sup>τ<sup>2</sup>, der Coriolisbeschleunigung und der transformierten Beschleunigung *F <sup>i</sup>* /*m*, die durch echte Kräfte verursacht wird. Die Darstellung bezieht sich auf Bewegungen in der Ebene. Im Raum kann folgendes geschrieben werden:

$$
\vec{a}' = -\Omega \times (\Omega \times \vec{r}') - 2\Omega \times \vec{v}' + m^{-1} \vec{F}_i'
$$
 im Beispiel wäre  $\vec{\Omega} = (0, 0, \Omega)^T$ 

Im Unterricht motiviere ich kurz den Ausdruck *FF* = *m*Ω2*r* im Anschluss an die Kreisbewegung, weil alle Klassen wissen wollen, was es mit der Zentrifugalkraft auf sich hat.

#### **3.2 Beispiel: Ein kräftefreier Körper ruht im Inertialsystem**

1. Betrachtung im Inertialsystem

Der Körper sei in Ruhe im Abstand  $\vec{r}$  von der späteren Drehachse:  $\vec{F}_i = m\vec{a} \rightarrow 0 = 0$ 

2. Betrachtung im rotierenden Bezugsystem

Das Bezugsystem rotiere mit Winkelgeschwindigkeit Ω relativ zum Inertialsystem; der Körper bewegt sich dann auf einer Kreisbahn mit Winkelgeschwindigkeit  $\omega' = -Q$  um die Drehachse.

$$
m\vec{a}_z' = \vec{F}_i' + \vec{F}_F + \vec{F}_C
$$
  
-
$$
m r \omega'^2 = 0 + mr\Omega^2 - 2m\Omega v' \qquad v' = \omega' r \quad \text{(neg. Vorzeichen für zentripetale Richtung)}
$$

Im rotierenden Bezugsystem muss die Zentripetalbeschleunigung als Kombination aus Zentrifugal- und Coriolisbeschleunigung betrachtet werden. Es ist also nicht möglich, dass "die Zentrifugalkraft die Reaktionskraft auf die Zentripetalkraft" ist, wie man auch gelegentlich liest.

Wer noch nicht genug hat, kann folgende Lernaufgabe durchrechnen: Ein Körper bewege sich mit Winkelgeschwindigkeit  $\omega$  im Inertialsystem. Wie muss die Bewegung in einem System erklärt werden, das mit  $\Omega \neq \omega$ teilweise mitrotiert? Die Aufgabe zeigt, dass die Winkelgeschwindigkeit  $\omega$  oder  $\omega'$  des Körpers von der Winkelgeschwindigkeit Ω des Bezugsystems unterschieden werden muss.

#### **4 Geschwindigkeit auf einer Keplerbahn**

Da ich schon dabei war, habe ich auch noch die momentane Geschwindigkeit auf einer Keplerbahn graphisch dargestellt, siehe Abbildung 3.

*Abbildung 3: Hodograph der Ellipsenbahn Die numerische Simulation einer fast vollständigen Ellipsenbahn (r, blau) liefert auch die Geschwindigkeitsvektoren* υ = (υ*x*(*t*), υ*y*(*t*))*<sup>T</sup> . Werden statt der Ortsvektoren r die Geschwindigkeitsvektoren abgetragen (*υ*, rot), so beschreiben die Spitzen der Geschwindigkeitsvektoren eine Kurve, die Hodograph genannt wird. Der Hodograph einer Keplerellipse ist ein exzentrischer Kreis. Die Ellipse startet rechts nach oben, der Hodograph oben nach links.*

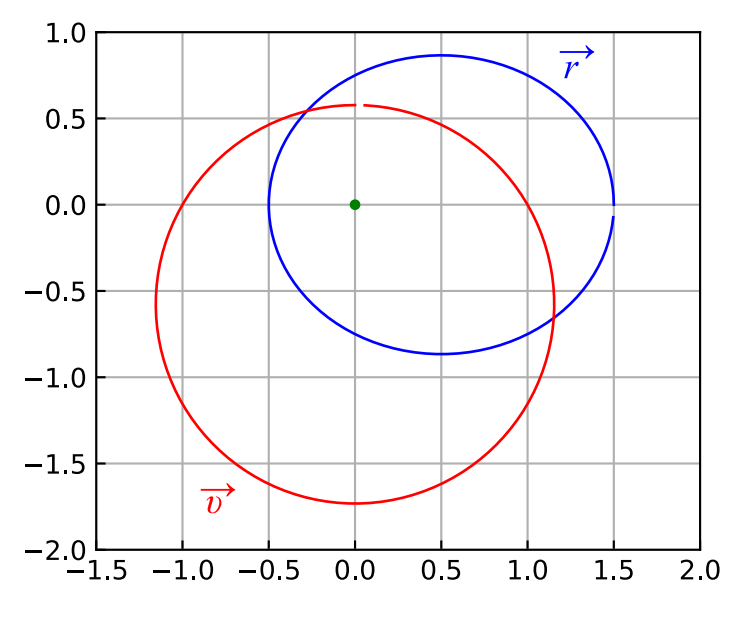

Die Winkelgeschwindigkeit eines Planeten variiert mit dem Abstand. Das zweite keplersche Gesetz kann nämlich als  $dA/dt = \frac{1}{2}r^2\omega$  geschrieben werden. Ein Schüler hatte mal gefragt, ob die Bewegung gleichmässig sei, wenn man sie vom anderen Brennpunkt aus betrachtet. Die Antwort ist nein, siehe Abbildung 4.

#### *Abbildung 4: Winkelgeschwindigkeit*

*Eine Keplerellipse lässt sich leicht in Polarkoordinaten* (*r*, ϕ1) *zeichnen, wenn sich der Hauptfokus F1 mit der Sonne im Pol befindet. In jedem Bahnpunkt lässt sich die momentane Winkelgeschwindigkeit bezüglich F1 bestimmen und auch in Polarkoor* $d$ *inaten darstellen* ( $\omega_1(\varphi_1)$ *, rot*). Wie erwar*tet ist die Winkelgeschwindigkeit im Perihel grösser als im Aphel. Was passiert, wenn man dieselbe Bewegung vom Nebenbrennpunkt F2 aus betrachtet? Ist die Bewegung dann gleichmässig? Leider verneint die Simulation* ( $\omega_2(\varphi_2)$ , grün) diese Vermutung.

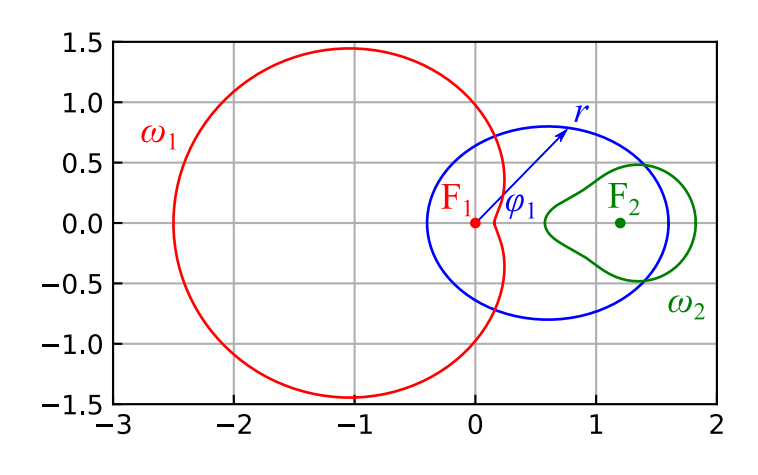

#### **5 Epilog**

Die Bilder in diesem Artikel sind in Python programmiert worden. Ich kann nur empfehlen, es selber zu versuchen. Es gibt kostenlose Programmierumgebungen und Tutorials. Programmieren ist je länger je mehr ein Element der allgemeinen Hochschulreife. Es ist gut, wenn wir da auch ein wenig mitreden können.

Ich staune immer wieder, wie schwierig die klassische Mechanik zu sein scheint. Eine Ursache könnte mangelhafte Sorgfalt bei der Einführung der Grundkonzepte sein. Im besseren Fall werden die Formulierungen missverständlich, im schlechteren sind sie sogar falsch. Ein typisches (leider häufiges) Beispiel ist, die "Zentripetalkraft" als "Gegenkraft" der Zentrifugalkraft zu bezeichnen. Hätte man der zentripetalen Komponente der resultierenden Kraft keinen Namen gegeben, würde zumindest diese Fehlvorstellung weniger gefördert.

## Flüssige Kristalle?- Flüssigkristalle!

**Weiterbildungskurs für Physik- und Chemielehrkräfte**

Flüssigkristalle galten zur Zeit der Entdeckung 1888 durch Friedrich Reinitzer und während vieler Jahrzehnte danach als Kuriosum ohne praktische Anwendung.

Heute sind Flüssigkristalle aus unserem Leben jedoch nicht mehr wegzudenken. Die Entwicklung von Flachbildschirmen mit Hilfe von Flüssigkristallen hat die digitale Revolution mit mobilen Geräten erst möglich gemacht.

Umso überraschender ist es, dass Flüssigkristalle in Lehrbüchern oder im Physik- oder Chemieunterricht kaum thematisiert werden. Die Funktion von Liquid Cristal Displays (LCD) ist wenig bekannt, obwohl diese auf ganz erstaunlichen, einfachen Prinzipien beruht.

Im Kurs werden verschiedenste Aspekte von Flüssigkristallen und Flüssigkristallanzeigen theoretisch und experimentell thematisiert und es wird gezeigt, wie zu diesem Thema eine umfassende Unterrichtseinheit gestaltet werden kann. Die Thematik eignet sich besonders auch für eine interdisziplinäre Bearbeitung in den Fächern Physik und Chemie.

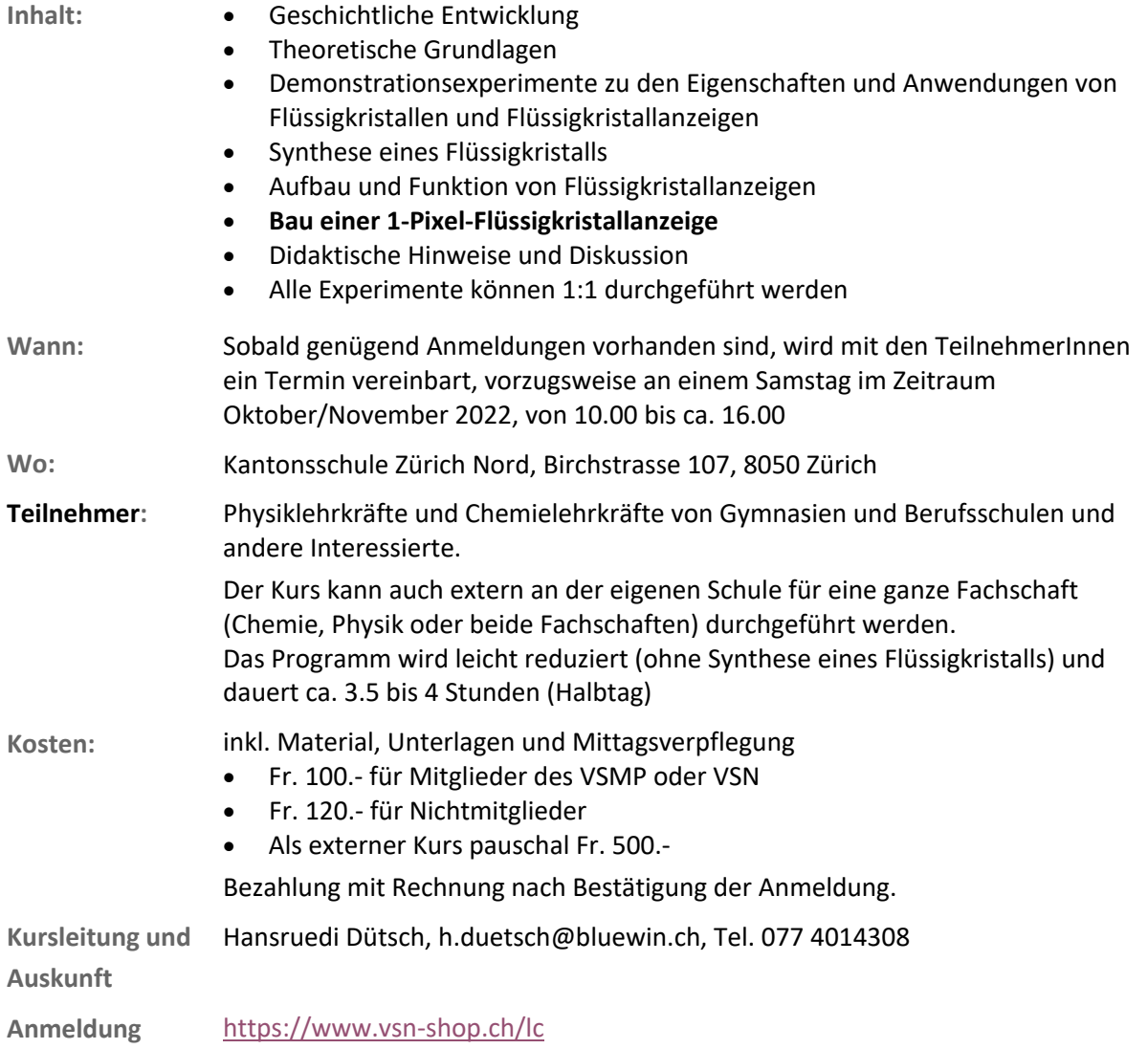

## DIE NEUEN MINT-PRODUKTE JETZT BEI EDUCATEC BESTELLEN

**shop.educatec.ch/vernier educatec.ch/sek-ii-tertiaerstufe**

## **Go Direct® Dynamics Cart and Track System**

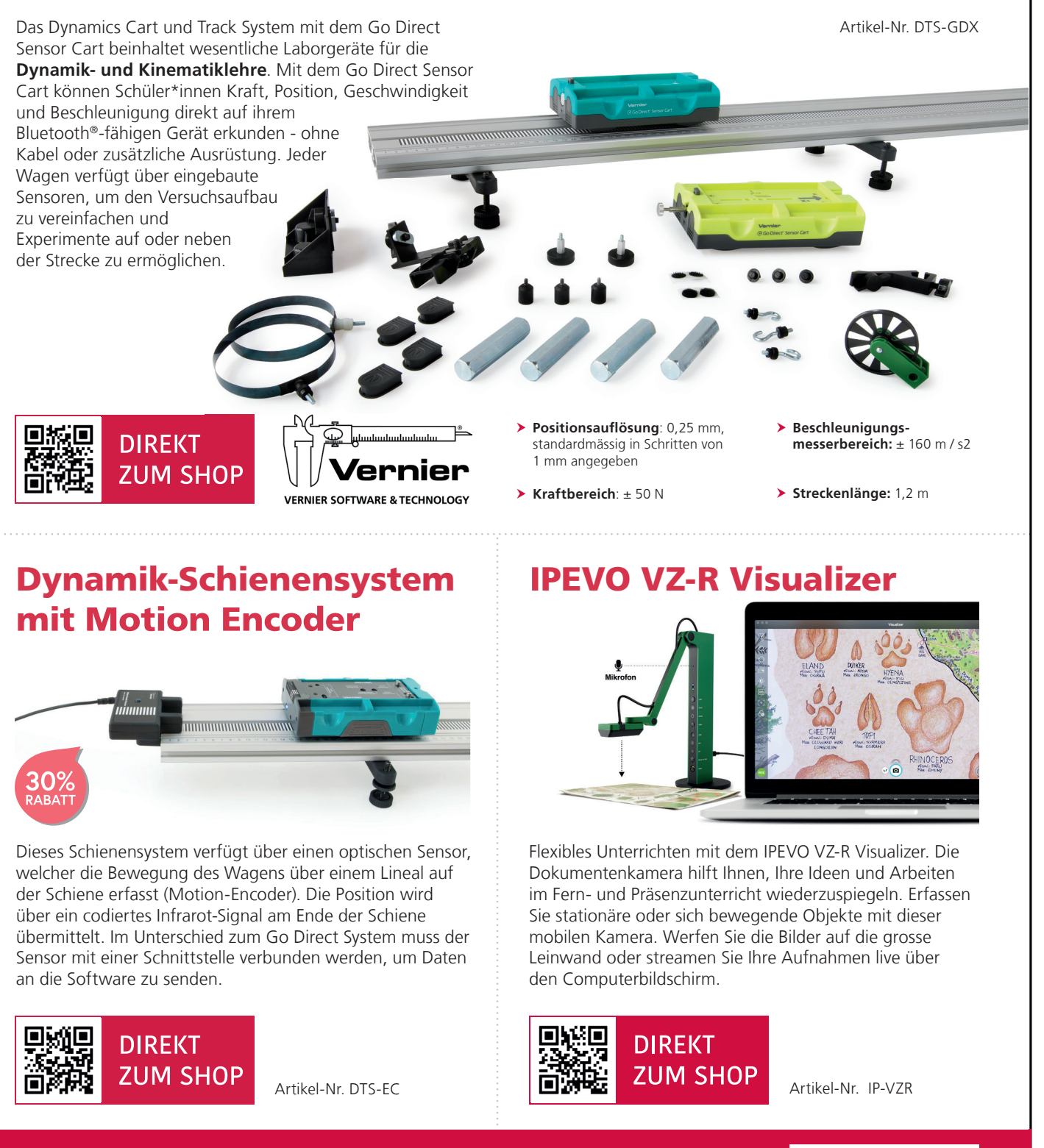

Weitere Informationen finden Sie in unserem Online Shop unter **www.educatec.ch** werden Sie sich under werden Sie in diese eine deutster weitere Werden Werden Metalschland verwenden Sie sich an **contact@educatec.ch**<br>Für weitere Kataloge von uns wenden Sie sich an **contact@educatec.ch** 

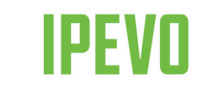

EducaTec AG Altes Schulhaus, Kanzleigasse 2 Postfach, 5312 Döttingen

T +41 56 245 81 61, F +41 56 245 81 63 contact@educatec.ch, www.educatec.ch

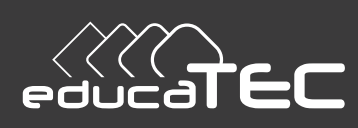

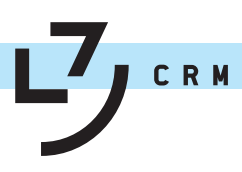

## **Sommes de puissances et nombres de Bernoulli**

Alexandre Junod, Lycée Denis-de-Rougemont (Neuchâtel), alexandre.junod@rpn.ch

#### **Problématique**

Les sommes  $S_k(n) = 1^k + 2^k + \cdots + n^k$  sont souvent abordées au lycée pour de petits exposants  $k \in \mathbb{N}$ afin d'exercer les preuves par induction ou d'intégrer la fonction  $f_k : x \mapsto x^k$  avec une somme de Riemann. Nous rappelons les formules pour *k ∈ {*1*,* 2*,* 3*}* puis traitons le cas général en établissant la formule de Faulhaber qui relie ces sommes aux nombres de Bernoulli. Nous démontrons finalement le théorème de Clausen - von Staudt qui donne des informations sur les dénominateurs de ces nombres.

#### **1** Exposant  $k = 1$

La légende raconte qu'avant ses dix ans, Gauss<sup>1</sup> aurait calculé très rapidement la somme des nombres entiers de 1 à 100, à la grande surprise du professeur qui l'a puni. Il a su regrouper les termes de manière judicieuse en utilisant le fait qu'une somme ne change pas si on la lit de droite à gauche :

$$
S_1(n) = 1 + 2 + \cdots + n
$$
  
+ 
$$
S_1(n) = n + (n-1) + \cdots + 1
$$
  

$$
2S_1(n) = (n+1) + (n+1) + \cdots + (n+1) = n(n+1)
$$
  
*n* terms  
ne *S*. (*n*) = 1 + 2 + 3 + \cdots + *n wait*  $\frac{n(n+1)}{n}$ 

Ainsi, la somme  $S_1(n)$ <sup>2</sup> .

#### **2 Exposant** k = 2

Dans un triangle équilatéral, on écrit une fois le nombre 1, deux fois le nombre 2, trois fois le nombre 3, *...*, *n* fois le nombre *n*. La somme de tous les nombres est alors  $S_2(n) = 1^2 + 2^2 + 3^2 + \cdots + n^2$ . Cette somme ne change pas si on tourne le triangle pour écrire le "1" à l'un des deux autres sommets. Superposons alors les trois triangles possibles et additionnons les nombres, position par position.

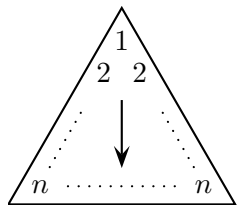

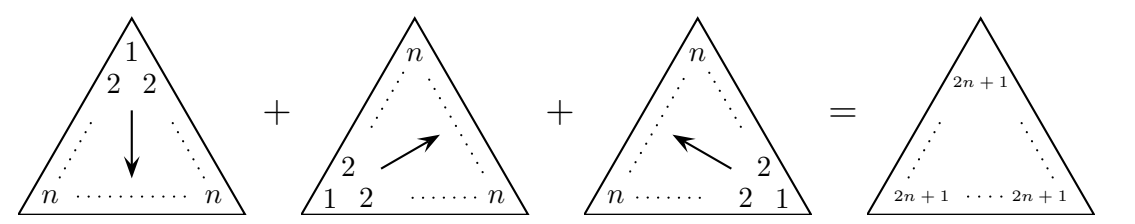

<sup>1.</sup> Carl Friedrich Gauss (1777–1855), considéré comme l'un des plus grands mathématiciens de tous les temps.

#### Bulletin

On peut se convaincre que le triangle résultant ne contient que les nombres 2*n* + 1. C'est le cas pour les trois sommets, c'est facile à voir sur les côtés et la somme des trois vecteurs "gradients" est nulle. Le nombre d'éléments du triangle vaut  $1+2+3+\cdots+n=S_1(n)=\frac{n(n+1)}{2}$  et il s'ensuit que  $3S_2(n) = \frac{n(n+1)}{2} \cdot (2n+1)$ , donc  $S_2(n) = \frac{n(n+1)(2n+1)}{6}$ .

#### **3** Exposant  $k = 3$

Si on a un carré de côté 1, deux carrés de côté 2, trois carrés de côté 3, *...*, *n* carrés de côté *n*, l'aire totale de tous les carrés vaut  $S_3(n) = 1^3 + 2^3 + 3^3 + \cdots + n^3$ . En découpant un exemplaire de chaque lot de carrés de côté pair, on peut alors créer la disposition suivante (illustration pour  $n = 4$  mais nous donnons l'argument général qui garantit la bonne disposition à l'étape *n* + 1).

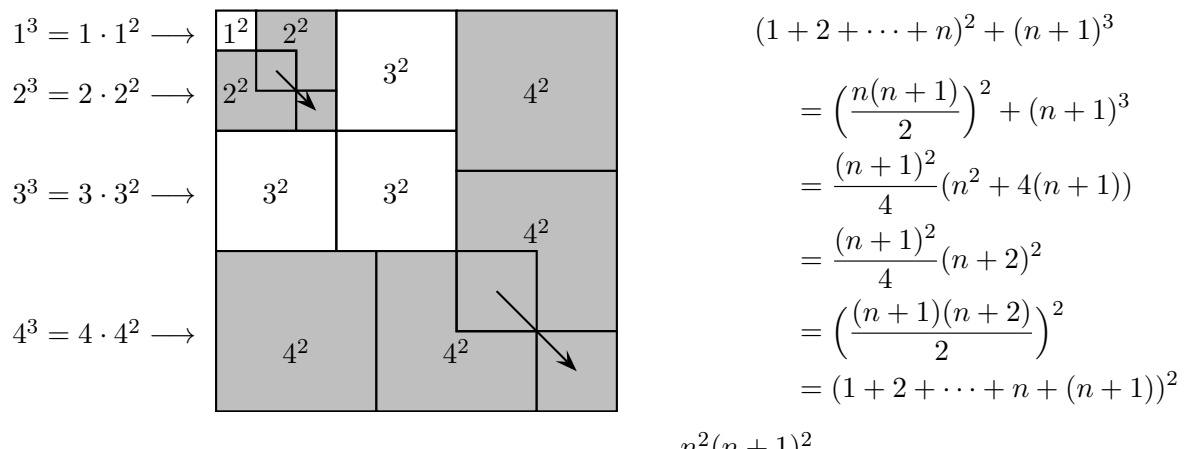

La somme  $S_3(n) = 1^3 + 2^3 + 3^3 + \cdots + n^3$  vaut  $S_1(n)^2 = \frac{n^2(n+1)^2}{4}$ .

#### **4 Cas général**

**Introduction.** Nous nous basons ici sur un article de Ronald Skurnick et Christopher Roethel<sup>2</sup> en essayant d'en rendre le propos plus naturel. Supposons que <sup>1</sup>*k*+2*k*+*···*+*n<sup>k</sup>* soit la valeur en *<sup>x</sup>* <sup>=</sup> *<sup>n</sup>* d'un polynôme  $S_k(x)$  (cela a été établi précédemment pour  $k \in \{1, 2, 3\}$  et nous procédons par induction). Alors  $S_k(x+1) - S_k(x) = (x+1)^k$  car le polynôme obtenu par la différence des deux membres de l'égalité est nul (puisqu'il s'annule pour tout entier  $x = n > 0$ ). Il s'ensuit que

$$
\int_0^{\ell} (S_k(x+1) - S_k(x))dx = \int_0^{\ell} (x+1)^k dx = \frac{(\ell+1)^{k+1} - 1}{k+1},
$$

donc  $(\ell+1)^{k+1} = 1 + (k+1) \int_{0}^{\ell}$ 0 (*Sk*(*x* + 1) *− Sk*(*x*))*dx*. L'intégrale peut être écrite sous la forme

$$
\int_0^\ell S_k(x+1)dx - \int_0^\ell S_k(x)dx = \int_1^{\ell+1} S_k(x)dx - \int_0^\ell S_k(x)dx = \int_\ell^{\ell+1} S_k(x)dx - \int_0^1 S_k(x)dx.
$$

On a ainsi  $(\ell+1)^{k+1} = 1 + (k+1) \left( \int_{-\infty}^{\ell+1}$ *ℓ Sk*(*x*)*dx −*  $\int_0^1$  $\int_0^1 S_k(x) dx$  et en considérant la somme sur *ℓ ∈ {*0*,* 1*,...,n −* 1*}*, on obtient

$$
1^{k+1} + 2^{k+1} + \dots + n^{k+1} = n + (k+1) \left( \int_0^n S_k(x) dx - n \int_0^1 S_k(x) dx \right).
$$

<sup>2. &</sup>quot;*A recursive algorithm for sums of powers using integration*", IJNRPCM, Vol. 7, Issue 1, pages 1-4, 2020

Le membre de droite est la valeur en  $x = n$  d'un polynôme  $S_{k+1}(x)$  de degré  $1 + \deg(S_k(x))$ . Comme  $S_0(x) = x$  est de degré 1, on en déduit que  $S_k(x)$  est de degré  $k+1$ .

Écrivons  $S_k(x) = c_0 + c_1x + c_2x^2 + \cdots + c_{k+1}x^{k+1}$ . Défini par ses valeurs sur les entiers positifs, le polynôme  $S_{k+1}(x)$  est unique et on a

$$
S_{k+1}(x) = x + (k+1) \left( c_0 x + \frac{c_1}{2} x^2 + \dots + \frac{c_{k+1}}{k+2} x^{k+2} - x \left( c_0 + \frac{c_1}{2} + \dots + \frac{c_{k+1}}{k+2} \right) \right),
$$

autrement dit  $S_{k+1}(x) = c'_0 + c'_1 x + c'_2 x^2 + \cdots + c'_{k+2} x^{k+2}$  avec

$$
c'_0 = 0
$$
,  $c'_1 = 1 - (k+1)\left(\frac{c_1}{2} + \dots + \frac{c_{k+1}}{k+2}\right)$ ,  $c'_\ell = \left(\frac{k+1}{\ell}\right)c_{\ell-1}$  pour  $\ell \ge 2$ .

**Exemples.** Il est commode de calculer d'abord  $c'_{\ell}$  pour  $\ell \geq 2$  puis  $c'_{1} = 1 - (c'_{2} + c'_{3} + \cdots + c'_{k+2})$ . On peut ainsi déterminer les coefficients des polynômes  $S_k(x)$  pour  $k \in \{0, 1, ..., 10\}$ :

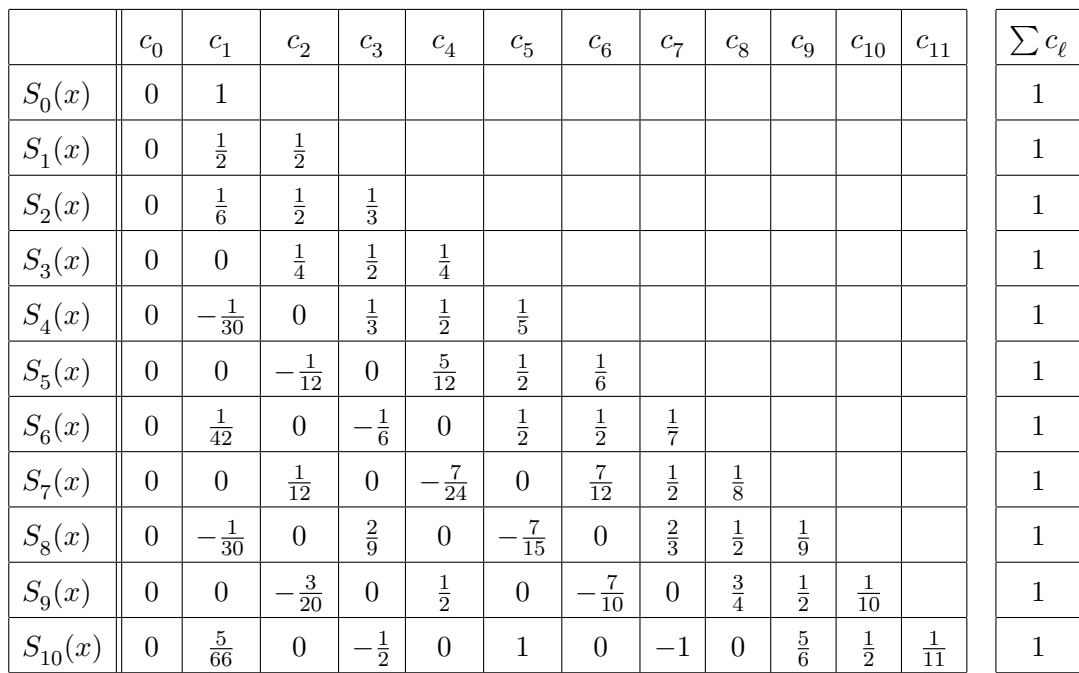

**Les nombres de Faulhaber.** Raffinons maintenant la notation en écrivant *<sup>k</sup> ℓ* le coefficient de *x<sup>ℓ</sup>* dans l'expression du polynôme  $S_k(x)$ . Pour  $\ell \geq 2$ , la relation entre  $c'_\ell$  et  $c_{\ell-1}$  établie ci-dessus se réécrit

$$
\begin{aligned}\n\left\langle \begin{array}{c} k \\ \ell \end{array} \right\rangle &= \frac{k}{\ell} \left\langle \begin{array}{c} k-1 \\ \ell-1 \end{array} \right\rangle = \frac{k}{\ell} \cdot \frac{k-1}{\ell-1} \left\langle \begin{array}{c} k-2 \\ \ell-2 \end{array} \right\rangle = \dots = \frac{k}{\ell} \cdot \frac{k-1}{\ell-1} \cdots \frac{k+2-\ell}{2} \left\langle \begin{array}{c} k+1-\ell \\ 1 \end{array} \right\rangle \\
&= \frac{(k+1)!}{(k+1)\ell!(k+1-\ell)!} \left\langle \begin{array}{c} k+1-\ell \\ 1 \end{array} \right\rangle = \frac{1}{k+1} \binom{k+1}{\ell} \left\langle \begin{array}{c} k+1-\ell \\ 1 \end{array} \right\rangle.\n\end{aligned}
$$

Les coefficients  $\langle k \atop t \rangle$  peuvent donc être directement calculés à partir des coefficients  $\langle k_1 \rangle = F_k$  de la colonne "*c*1" du tableau. Nous les appelerons les *nombres de Faulhaber* <sup>3</sup> :

<sup>3.</sup> Johann Faulhaber (1580–1635), mathématicien allemand qui s'est beaucoup intéressé aux sommes *Sk*(*n*).

#### Bulletin

On a vu que la somme des coefficients du polynôme  $S_k(x)$  est

$$
\left\langle \binom{k}{0} + \binom{k}{1} + \dots + \binom{k}{k} + \binom{k}{k+1} \right\rangle = 1.
$$

Grâce à la «symétrie des coefficients binomiaux», cela se traduit par la relation

$$
\binom{k+1}{0}F_0 + \binom{k+1}{1}F_1 + \dots + \binom{k+1}{k}F_k = k+1 \qquad (*)
$$

qui permet de déterminer un nombre de Faulhaber à partir des précédents <sup>4</sup>.

**Série génératrice.** La série génératrice exponentielle des nombres de Faulhaber est définie par

$$
F(x) = \sum_{k \ge 0} F_k \frac{x^k}{k!} = F_0 + F_1 x + F_2 \frac{x^2}{2!} + F_3 \frac{x^3}{3!} + F_4 \frac{x^4}{4!} + \cdots
$$

En la multipliant par la série de Mac-Laurin de la fonction exponentielle, on obtient

$$
e^x F(x) = \left(\sum_{k\geqslant 0} \frac{x^k}{k!} \right) \left(\sum_{\ell \geqslant 0} F_\ell \frac{x^\ell}{\ell!} \right) = \sum_{k,\ell \geqslant 0} F_\ell \frac{x^{k+\ell}}{k!\ell!}
$$

*.*

L'exposant  $k+\ell$  peut prendre n'importe quelle valeur  $n \geq 0$ . Alors que  $\ell \in \{0,1,\ldots,n\}$ , on a  $k=n-\ell$ et on peut écrire

$$
e^{x} F(x) = \sum_{\substack{n \geq 0 \\ 0 \leq \ell \leq n}} F_{\ell} \frac{x^{n}}{(n-\ell)! \ell!} = \sum_{n \geq 0} \sum_{\ell=0}^{n} F_{\ell} \frac{x^{n}}{(n-\ell)! \ell!} = \sum_{n \geq 0} \frac{1}{n!} \left( \sum_{\ell=0}^{n} {n \choose \ell} F_{\ell} \right) x^{n}.
$$

Avec la relation (*∗*), on obtient

$$
e^x F(x) = \sum_{n\geqslant 0} \frac{1}{n!} (F_n + n)x^n = \sum_{n\geqslant 0} \frac{1}{n!} F_n x^n + \sum_{n\geqslant 1} \frac{1}{(n-1)!} x^n = F(x) + \sum_{n\geqslant 0} \frac{1}{n!} x^{n+1}.
$$

On a ainsi montré que  $e^x F(x) = F(x) + xe^x$ , donc  $(e^x - 1)F(x) = xe^x$  et  $F(x) = \frac{xe^x}{e^x - 1}$ .

On vérifie aisément que la partie impaire de  $F(x)$  est  $\frac{F(x) - F(-x)}{2} = \frac{1}{2}x$ . Ceci montre que les coefficients  $F_k$  sont nuls pour tout nombre impair  $k \geqslant 3$  alors que  $F_1 = \frac{1}{2}$ .

**Les nombres de Bernoulli.** On peut encore remarquer que  $F(x) = \frac{x(e^x - 1) + x}{x-1}$  $\frac{x-1}{e^x-1} + x = x + \frac{x}{e^x-1}$  $\frac{x}{e^x-1}$ .

Ce dernier quotient correspond à la série génératrice exponentielle des *nombres de Bernoulli*<sup>5</sup>  $B_k$ . On a donc  $B_k = F_k$  pour tout  $k \neq 1$  et  $B_1 = F_1 - 1 = \frac{1}{2} - 1 = -\frac{1}{2}$ . En adaptant les coefficients  $\langle \frac{k}{\ell} \rangle$  pour  $\ell \geqslant 2$ , on obtient la formule de Faulhaber : on a  $1^k + 2^k + \cdots + n^k = S_k(n)$  avec

$$
S_k(x) = \sum_{\ell=1}^{k+1} \binom{k}{\ell} x^{\ell} = \frac{1}{k+1} \left( \sum_{\ell=1}^{k-1} \binom{k+1}{\ell} B_{k+1-\ell} x^{\ell} \right) + \frac{1}{2} x^k + \frac{1}{k+1} x^{k+1}.
$$

La somme entre parenthèses ne contient que des monômes *x<sup>ℓ</sup>* où *ℓ* a la parité opposée à celle de *k*. Le recours aux nombres de Faulhaber permettrait de tout englober sous le même symbole de sommation (pour  $\ell = 1, 2, \ldots, k + 1$ ) sans isoler les deux derniers termes <sup>6</sup>.

<sup>4.</sup> On a la formulation  $\Phi((x+1)^{k+1} - x^{k+1}) = k+1$ , où  $\Phi : \mathbb{R}[x] \to \mathbb{R}$  est l'opérateur linéaire défini par  $\Phi(x^n) = F_n$ .

<sup>5.</sup> Jakob Bernoulli (1654–1705), mathématicien et physicien suisse.

<sup>6.</sup> Avec l'opérateur linéaire  $\Phi$  défini ci-dessus, on a simplement  $S_k(n) = \frac{1}{k+1}\Phi((x+n)^{k+1} - x^{k+1})$ .

#### **5 Le théorème de Clausen - von Staudt**

Un entier  $k > 1$  ainsi qu'un nombre premier  $p$  sont fixés et on veut étudier la somme  $S_k(p)$  modulo  $p$ . Si on choisit un nombre *u* premier avec *p*, l'ensemble  $\{1 \cdot u, 2 \cdot u, \ldots, p \cdot u\}$  contient *p* éléments distincts modulo *p* qui coïncident donc globalement avec ceux de *{*1*,* 2*,...,p}*. On peut ainsi écrire

$$
S_k(p) = 1^k + 2^k + \dots + p^k \equiv (1 \cdot u)^k + (2 \cdot u)^k + \dots + (p \cdot u)^k = u^k (1^k + 2^k + \dots + p^k) = u^k S_k(p),
$$

donc (1 *<sup>−</sup> <sup>u</sup>k*)*Sk*(*p*) *<sup>≡</sup>* 0 (mod *<sup>p</sup>*). Deux cas peuvent être envisagés :

- 1)  $S_k(p) \equiv 0 \pmod{p}$
- 2)  $u^k \equiv 1 \pmod{p}$ , et ceci pour tout entier *u* premier avec *p*. On a alors  $S_k(p) = 1^k + 2^k + \dots + (p-1)^k + p^k \equiv \underbrace{1+1+\dots+1}_{p-1 \text{ terms}} + 0 = p-1 \equiv -1 \pmod{p}.$

Posons  $k' = k$  *k p −* 1  $\overline{\phantom{a}}$ (*p −* 1). Si le cas 2) était vérifié pour *k*, il le serait aussi pour *k′* (car il l'est pour *<sup>k</sup>* <sup>=</sup> *<sup>p</sup>−*<sup>1</sup> grâce au petit théorème de Fermat). Autrement dit, le polynôme *<sup>P</sup>*(*x*) = *<sup>x</sup>k′ −*1 admet *p −* 1 zéros distincts modulo *p* mais comme *k′ ∈ {*0*,* 1*,...,p −* 2*}*, il s'ensuit que *k′* = 0 et donc que *k* est un multiple de *p −* 1. On peut alors préciser les deux cas envisagés :

- 1)  $S_k(p) \equiv 0 \pmod{p}$  si  $p-1$  ne divise pas k,
- 2)  $S_k(p) \equiv -1 \pmod{p}$  si  $p-1$  divise *k*.

Exprimons maintenant  $S_k(p)$  en utilisant les nombres de Faulhaber et la relation  $\binom{k+1}{\ell} = \frac{k+1}{\ell} \binom{k}{\ell-1}$ *ℓ−*1  $)$  :

$$
S_k(p) = \sum_{\ell=1}^{k+1} \binom{k+1}{\ell} \frac{F_{k+1-\ell}}{k+1} p^\ell = \sum_{\ell=1}^{k+1} \binom{k}{\ell-1} \frac{F_{k+1-\ell}}{\ell} p^\ell = p F_k + p \sum_{\ell=2}^{k+1} \binom{k}{\ell-1} p F_{k+1-\ell} \frac{p^{\ell-2}}{\ell}
$$

(la dernière somme a un sens puisque  $k > 1$ ). On se convainc que  $\frac{p^{\ell-2}}{\ell}$  est un *p*-entier<sup>7</sup> pour tout  $\ell \geqslant 2$  et tout nombre premier *p*, sauf lorsque  $p = \ell = 2$ , auquel cas  $\binom{k}{k}$ *ℓ −* 1  $\left(\frac{p^{\ell-2}}{\ell}\right) = \frac{k}{2}$  est un entier si *k* est pair. Grâce à la relation ci-dessus, on montre par induction sur *k* que les  $pF_k$  sont tous *p*-entiers (car  $S_k(p)$  est entier et  $p\binom{k}{k}$ *ℓ−*1 *p*<sup>*<i><sup><i>r***</sup><sup>***€***</sup><sup>***-***</sup></sup><sup>***z***</sup> est** *p***-entier dans tous les cas). On en déduit aussi que**  $F_k - \frac{S_k(p)}{p}$ **</sup>** (opposé de la somme de droite) est *p*-entier lorsque *k* est pair. Selon les deux cas envisagés, on a donc

1)  $F_k$  est *p*-entier si  $p-1$  ne divise pas  $k$ 1 *p* est *p*-entier si *p −* 1 divise *k*

pour *k* pair  $\geq 2$ . Il s'ensuit que  $F_k + \sum_{q} \frac{1}{q}$ , où la somme porte sur tous les nombres premiers *q* tels que *q* − 1 divise *k*, est un *p*-entier. Comme ceci est valable pour tout nombre premier *p*, il s'agit en réalité d'un entier. Comme  $F_k$  coïncide avec  $B_k$  lorsque  $k \neq 1$ , on peut aussi dire que

$$
B_k + \sum_{(p-1)|k} \frac{1}{p} \text{ est un nombre entier pour tout } k \text{ pair } \geqslant 2.
$$

Ce résultat a été trouvé de manière indépendante par Clausen <sup>8</sup> et von Staudt <sup>9</sup>. Il implique que le dénominateur de  $B_{2n}$  est le produit des nombres premiers p tels que  $p-1$  divise  $2n$ .

<sup>7.</sup> Un nombre rationnel est appelé "*p-entier*" si le dénominateur de sa fraction réduite n'est pas divisible par *p*.

<sup>8.</sup> Thomas Clausen (1801–1885), astronome et mathématicien danois.

<sup>9.</sup> Karl Georg Christian von Staudt (1798–1867), mathématicien allemand.

#### Bulletin

## **Grossartiger Erfolg beim** *International Young Physicists' Tournament*

Ophélie Rivière, Verein Pro IYPT-CH, ophelie.riviere@sypt.ch

Beim *International Young Physicists' Tournament* 2022 (kurz IYPT 2022) in Timisoara, Rumänien gelang dem Schweizer Team eine herausragende Leistung, welche mit dem erstmaligen Turniersieg gekrönt wurde. Der Sieg kann nicht hoch genug eingeschätzt werden, konnten doch im hochkarätigen Finale mit Polen und dem langjährigen Dominator Singapur zwei äusserst starke Teams bezwungen werden. Das IYPT, auch als «Physikweltmeisterschaft» bekannt, ist ein Wissenschaftswettbewerb, bei welchem das erforschen anspruchsvoller, offener Fragestellungen, die Arbeit im Team und das wissenschaftliche debattieren einen grossen Stellenwert haben.

#### Ablauf des IYPT

Beim IYPT treten in der Vorrunde Teams aus den teilnehmenden Ländern in fünf so genannten *Physics Fights* gegeneinander an. Die jeweils drei Teams in einem *Physics Fight* übernehmen der Reihe nach verschiedene Rollen: *Reporter*, *Opponent*  und *Reviewer*. Am Ende des *Physics Fights* wird jedes Team von einer Jury für seine Leistung bewertet. Die besten drei Teams aus der Vorrunde machen im Finale den Turniersieg untereinander aus.

Der *Reporter* hat die erste und umfangreichste Rolle des *Physics Fights*. Zunächst präsentiert der *Reporter* die Lösung zu einem der 17 vorgegebenen Probleme. Diese Lösung wird anschliessend vom *Opponent* kommentiert, wobei die Stärken und Schwächen aufgezeigt werden. Einen wichtigen Teil nimmt die Diskussion ein, in welcher der *Opponent* die Lösung kritisch hinterfragt und der *Reporter* diese verteidigen muss. Zum Schluss gibt der *Reviewer* eine Einschätzung der Leistungen der anderen beiden Teams.

#### Schweizer Team 2022

Das Schweizer Team bestand aus folgenden fünf Schüler:innen: Jan Kamm (Captain), Anja Duevel, Chengjie (Jason) Hu, Joel Tan und David Fankhauser. Jan, Jason und Joel hatten sich bereits im letzten Jahr für das IYPT qualifiziert, während Anja und David erstmals am internationalen Turnier teilnehmen konnten. Das Team wurde vor Ort unterstützt durch Ophélie Rivière (*Teamleader*) und Michael Klein. Émilie Hertig, Daniel Keller, Eric Schertenleib, Jakob Storp und Samuel Byland ergänzten als Jurymitglieder die Schweizer Delegation.

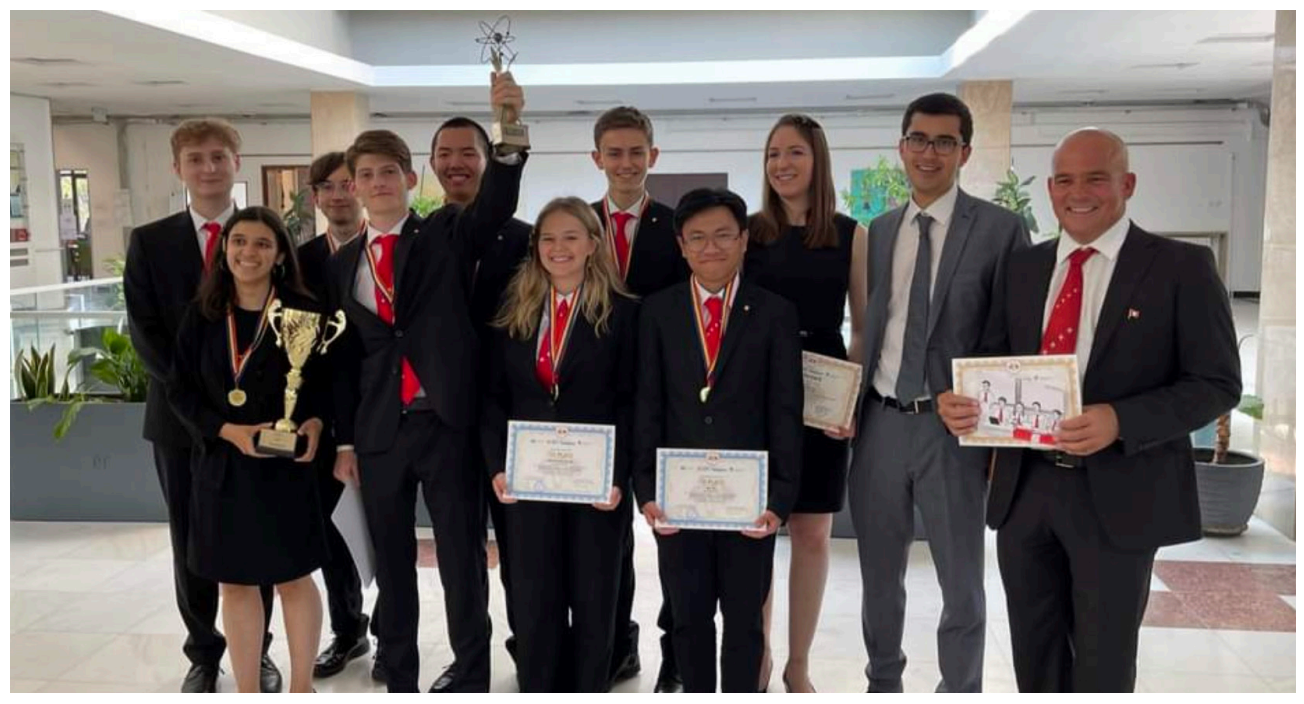

**Im Bild:** Schweizer Team nach dem Finalsieg; hinten (v.l.n.r.): Michael Klein (Coach), Jakob Storp (Juror), Jason Hu, David Fankhauser, Émilie Hertig (Jurorin), Eric Schertenleib (Juror), Daniel Keller (Juror); vorne (v.l.n.r.): Ophélie Rivière (Teamleader), Jan Kamm (Captain), Anja Duevel, Joel Tan

#### Der Weg zum Titel

Für unsere fünf Schüler:innen begann der Weg bereits Ende 2021. Sie suchten sich eines der 17 vom internationalen Organisationskomitee vorgegebenen Probleme für das IYPT 2022 aus und arbeiteten an diesem im Hinblick auf die Schweizer Ausscheidung, das *Swiss Young Physicists' Tournament* (SYPT), welches Ende März stattfand. Am SYPT gehörten sie zu den neun besten Teilnehmenden und wurden zur Teamqualifikation eingeladen. Aufgrund der Leistung, welche sie dort erbringen konnten, wurden sie ausgewählt, um die Schweiz am IYPT zu repräsentieren.

Mit der Auswahl des Teams begann Anfang Mai die intensive Vorbereitung auf das IYPT. Die Schüler:innen führten weitere Experimente durch, analysierten Daten, erstellten Präsentationen und übten die drei Rollen für das Turnier. Dafür werden sie von erfahrenen Coaches (ehemalige Teilnehmende und engagierte Physiklehrpersonen) unterstützt. In dieser Zeit konnten sich alle, Schüler:innen und Coaches kennenlernen. Ophélie Rivière (*Teamleader*) meint: «Es ist sehr wichtig, Zeit in das Kennenlernen und das Team Building zu investieren. Das Ziel für mich ist, Vertrauen aufzubauen. In der Vorbereitung können wir Coaches nur helfen, wenn wir wissen, was schief gehen kann. Zudem ist es sehr produktiv, wenn Schüler:innen zu uns kommen und uns sagen, wo sie Schwierigkeiten haben. Letztlich ist das Arbeitsklima sehr wichtig. Wir verbringen viel Zeit miteinander und wir müssen viel zusammenarbeiten, am Turnier selber unter hohem Druck.

#### Es ist sehr wichtig, Zeit in das Kennenlernen und das Team Building zu **"** investieren.

Am 15. Juli flog das Schweizer Team nach Timisoara, wo sich Teams aus 25 Ländern für das IYPT 2022 trafen. Nach den ersten beiden *Physics Fights* belegte das Schweizer Team den dritten Platz, ein vielversprechender Zwischenstand, der zusätzlich Motivation gab. Im dritten *Physics Fight* traf die Schweiz auf Polen und Singapur, welche zu diesem Zeitpunkt die ersten beiden Plätze belegten. Jan Kamm (Captain) beschreibt seine Gefühle vor dieser Runde: «In der ersten Runde hatten wir über 40 Punkte erreicht, in der zweiten weniger. Ich hatte Angst, dass wir wie im letzten Jahr in eine Abwärtsspirale geraten könnten. Ich musste mein Team überzeugen, nicht an die Resultate zu denken, sondern einfach das Beste zu geben. Es hat funktioniert!»

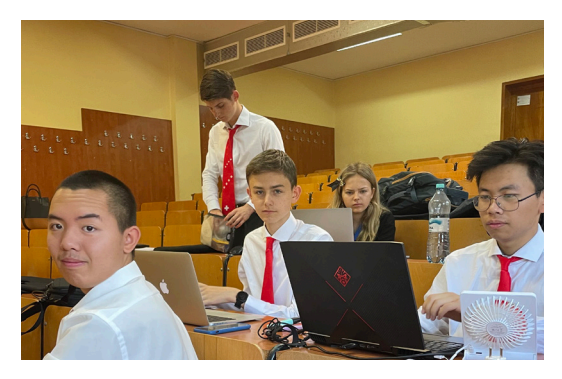

#### Ich musste mein Team überzeugen, nicht an die Resultate zu denken, **"** sondern einfach das Beste zu geben. Es hat funktioniert!

Mit weiteren souveränen Leistungen konnte das Schweizer Team bis zum Ende der Vorrunde sogar noch zu Polen aufschliessen und sich für das Finale der drei besten Teams qualifizieren.

Im Final zählen die Resultate aus der Vorrunde nicht mehr. Bei der vierten Finalteilnahme nach 2013, 2016 und 2019 liess sich das Schweizer Team die Chance nicht mehr nehmen. Zum ersten Mal in 19 Jahren beim IYPT gewann die Schweiz das *International Young Physicists' Tournament*!

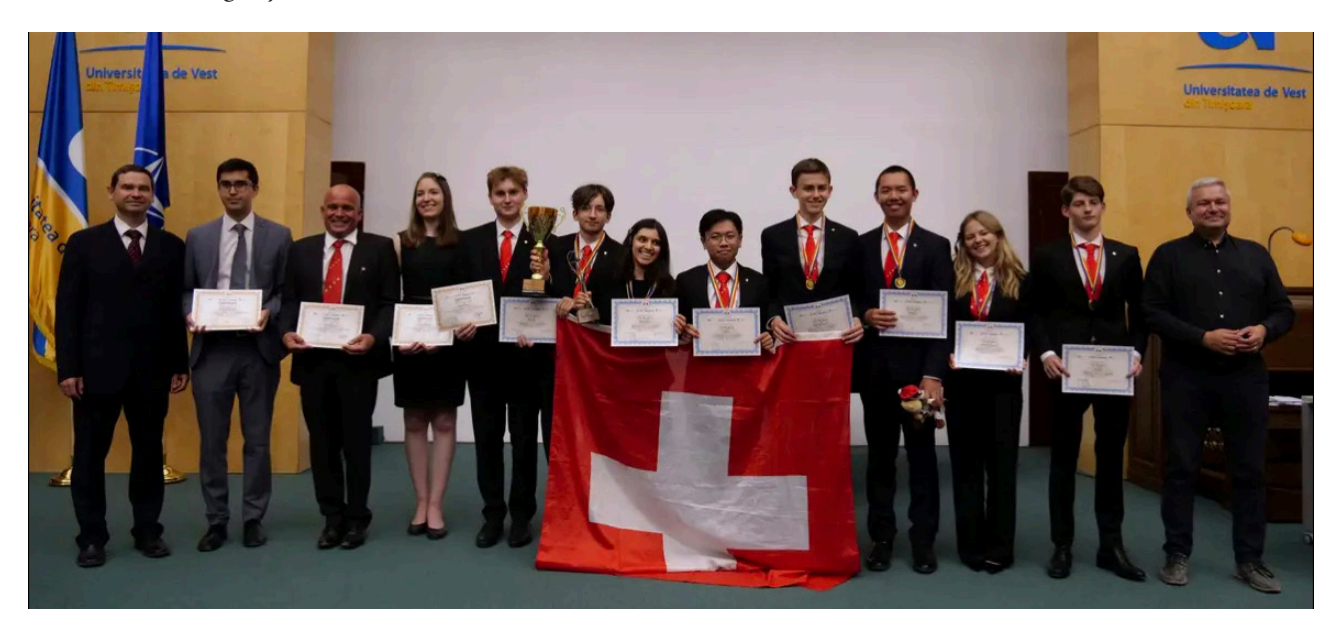

#### Stimmen aus dem Team

#### **Frage an Jan Kamm:** Welche Verantwortung übernimmst du als Captain?

Ich fühle mich dafür verantwortlich, im Team ein gutes Klima zu schaffen, damit wir in den *Physics Fights* produktiv zusammenarbeiten und kommunizieren können. Auf der Bühne versuche ich, starke Emotionen zu unterdrücken, damit das Team rational denken kann. Wir haben uns immer gesagt: «Job's not done» (Koby Bryant). Das bedeutete, dass wir auf die nächste Runde fokussieren müssen und nicht zu früh feiern sollten. Dafür konnten wir am Ende umso mehr feiern! Ich strebe eine möglichst ruhige Atmosphäre an, damit jeder konzentriert arbeiten kann. Es ist mir auch wichtig, dass alle im Team das Gefühl haben, dass das Team hinter ihr bzw. ihm steht. Umgekehrt muss das Team auch jedem Mitglied vertrauen. Die Teamleader planen mit uns die Rollen im Team, aber während den *Physics Fights* steht das Team alleine da. Dann bin ich als Team Captain verantwortlich für die Entscheidungen. Ich muss also analysieren, wo die Stärken und Schwächen aller Mitglieder liegen. Nur so kann ich in unerwarteten Situationen spontane Entscheidungen treffen, welche das Team in eine gute Lage bringen.

#### **Frage an Jason Hu:** Was hast du gelernt durch deine Teilnahme am Turnier?

Die wichtigsten Kompetenzen sind sicher Effizienz bei der Arbeit und beim Verständnis, sowie «radiales» Denken, was für die Rollen als Opponent und Reviewer äusserst zentral ist. Eine andere wertvolle Fähigkeit ist das Teamwork. Zudem sind ein fröhlicher Geist und ein Lächeln immer hilfreich.

#### **Frage an Ophélie Rivière:** Was motiviert dich in deiner Rolle als Teamleader?

Was mich motiviert, ist das Team zu coachen und es zu begleiten in seiner Entwicklung. Die Herausforderungen beim Turnier sind äusserst vielfältig. Mir gefällt es, dass es nicht nur eine Art von Persönlichkeit oder eine Art von Vorgehensweise gibt, welche zu guten Resultaten führt. Wenn das Schweizer Team ausgewählt wird, suchen wir also nach verschiedenen Fähigkeiten, welche am IYPT benötigt werden. Dazu gehören natürlich ein ausgezeichnetes Verständnis von Physik, sowohl experimentell als auch theoretisch, aber genauso wichtig sind die Wissenschaftskommunikation und das Präsentieren. Nicht zuletzt spielt das Teamwork eine extrem wichtige Rolle am Turnier. Für mich als Teamleader bedeutet das, dass ich mein Team basierend auf ihren Stärken und Schwächen coachen muss. Wir trainieren alle Aspekte zusammen, legen aber den Schwerpunkt darauf, was sie können und mögen.

#### **Frage an Daniel Keller:** Haben IYPT-Probleme auch im Physikunterricht ihren Platz?

Der moderne naturwissenschaftliche Unterricht deckt im Idealfall die drei Bereiche klassische Theorielektionen, Praktikum und selbstorganisiertes Lernen (SOL) in ausgewogenem Masse ab. Nicht nur der Bereich SOL (Gruppen- und Projektunterricht, Maturitätsarbeit), sondern auch das traditionelle Praktikum laden förmlich dazu ein, über einen längeren Zeitraum, projektartig an IYPT-Problemen zu arbeiten. Das Projekt umschliesst zyklisch die folgenden wichtigen Arbeitstechniken: Erfassen einer komplexen Fragestellung (Checkliste), Beschaffung von grundlegender Literatur (Literaturrecherche), Aufbau eines Experimentes (Reproduktion des Phänomens), Ausführen von Messungen (Daten mit zugehörigen Messfehlern), Auswertung und Analyse von Daten (Vergleich mit der Theorie) und Reflexion (Standortbestimmung). Die Komplexität und Offenheit der IYPT-Fra-

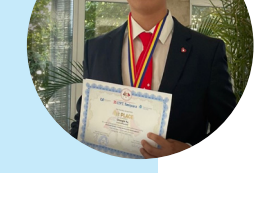

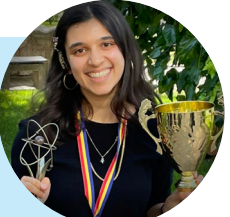

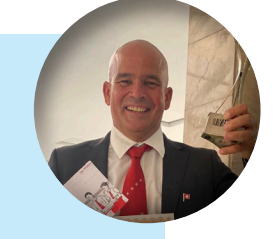

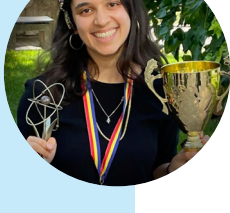

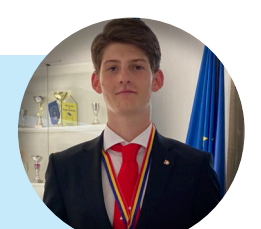

gestellungen begünstigt einen mehrmaligen Durchlauf des oben erwähnten Projektzyklus, was das Erlernen und die Automatisierung der einzelnen Projektphasen fördert.

Ein möglicher erster Einstieg in die Arbeit an IYPT-Problemen könnte das diesjährige Problem *Thermoakustischer Motor* (IYPT 2023, Problem 16, *Thermoacoustic Engine*, vgl. www.iypt.org/problems/problems-for-the-36th-iypt-2023) sein. Dieses Problem motiviert Schüler:innen besonders, weil nicht nur gerechnet werden muss, sondern auch etwas Konkretes gebaut werden kann.

**Thermoacoustic Engine:** A piston placed in the open end of a horizontal test tube which has its other end partially filled with steel wool may oscillate when the closed end is heated up. Investigate the phenomenon and determine the efficiency of this engine.

Natürlich muss dieser Motor in einem ersten Durchlauf des Projektzyklus zuerst einmal gebaut werden. Dies kann mit etwas handwerklichem Geschick (Mechaniker involvieren) basierend auf bereits existierenden Beispielen (z.B. www.youtube.com/ watch?v=J4JAil3R72k) geschehen. Nach einer Optimierung des Prototyps wird es auch möglich werden, nach einem adaptierten Prinzip des Pronyschen Zaums, den Wirkungsgrad zu bestimmen. Dabei reicht es, wenn lediglich ein mit einem kleinen Gewicht gespannter Faden um die Antriebsachse gelegt wird. Wird der Faden an einem auf eine Waage gelegten Gewicht befestigt kann indirekt die verrichtete Reibungsarbeit an der Waage abgelesen werden. Abschliessend kann in einer PowerPoint-Präsentation die Lösung dieses Problems veranschaulicht werden und einer Teilnahme am diesjährigen SYPT steht nichts mehr im Weg. Die Schüler:innen erfreuen sich nicht nur an ihrem funktionierenden Produkt, sondern dürfen dieses auch im grossen Rahmen präsentieren, eine wissenschaftliche Debatte führen und ein konstruktives Feedback der Jury entgegennehmen.

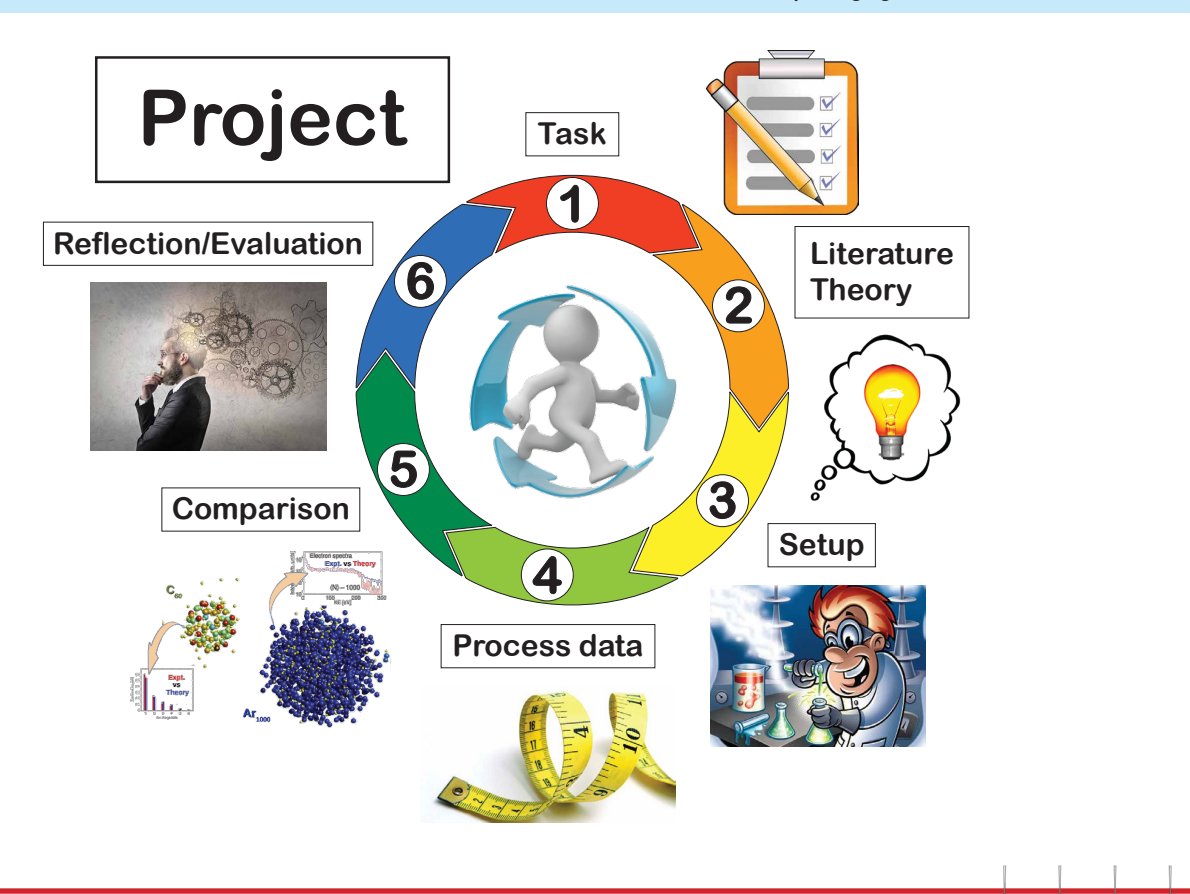

#### **SYPT 2023**

Das SYPT findet am 1./2. April 2023 am MNG Rämibühl in Zürich statt. Weitere Informationen zum Turnier (Probleme, Anmeldung) finden sich auf der Website www.sypt.ch.

## **Erfolge für Schweizer Jugendliche an den Internationalen Olympiaden in Mathematik und Physik**

Lara Gafner, Wissenschafts-Olympiade, l.gafner@olympiad.ch

#### Insgesamt fünf Bronzemedaillen und fünf Ehrenmeldungen

Vom 6. bis 16. Juli fand in Oslo die Internationale Mathematik-Olympiade (IMO) statt. Das Schweizer Team stellte seine bisherigen Rekorde in den Schatten und erreichte im relativen Ranking den vierten Platz. Yanta Wang (Gymnasium Oberwil, BL), Mathys Douma (Lycée cantonal Porrentruy, JU), Bora Olmez (International School Basel, BL) und Ricardo Olivo (MNG Rämibühl, ZH) gewannen Bronze. Zwei weitere Schweizer (Elia Steinfeld, Kantonsschule Zürich Nord ZH und Felix Xi, Kantonsschule Wettingen AG) sowie ein Liechtensteiner (Tobias Marxer, Liechtensteinisches Gymnasium FL) wurden mit Ehrenmeldungen ausgezeichnet.

Die rund 350 Teilnehmenden der Internationalen Physik-Olympiade (IPhO) hätten sich dieses Jahr eigentlich in Belarus treffen sollen, doch wegen des Ukraine-Kriegs kam alles anders. Dank der kurzfristigen Initiative engagierter Schweizer Freiwilliger konnte der Schülerwettbewerb vom 10. bis 18. Juli online durchgeführt werden. Adrian Serrano Capatina (Ecole Internationale de Genève, GE) gewann Bronze. Bruno Pontecorvo (Institut International de Lancy, GE), Luis Jost (Alte Kantonsschule Aarau, AG) und Piranavan Subaharan (Kantonsschule Schaffhausen, SH) wurden je mit einer Ehrenmeldung ausgezeichnet.

#### Eine von der Schweiz organisierte IPhO

Als die in Belarus geplante Internationale Physik-Olympiade im Frühling abgesagt wurde, war für die Freiwilligen der Schweizer Physik-Olympiade klar: Talentierte Jugendliche sollen auch dieses Jahr die Chance haben, an der IPhO teilzunehmen. Zusammen mit einem Team motivierter Volunteers aus aller Welt stellten sie kurzerhand eine virtuelle Version des Wettbewerbs auf die Beine. Mindestens für die Teilnehmenden aus Österreich, Frankreich, Belgien, Luxemburg, Schweden, Island, Israel und der Schweiz blieb die IPhO aber nicht auf den Bildschirm beschränkt. Sie verbrachten die Woche zusammen in Dänemark. «Ohne internationale Hilfe hätten wir es nicht geschafft», erzählt Organisator Nicolà Gantenbein. «Für mich macht das die IPhO aus: Es ist eine Kooperation zwischen vielen Ländern und Kulturen.

#### Interplanetare Abenteuer

In zwei fünfstündigen Prüfungen, eine davon experimentell, die andere theoretisch, stellten die IPhO-Teilnehmenden ihr Wissen unter Beweis. Bei einer Aufgabe mussten sie sich vorstellen, sie seien auf einem unbekannten Planeten gelandet. Mithilfe einer Simulationssoftware und einigen Informationen mussten sie verschiedene Eigenschaften des Planeten ermitteln, zum Beispiel dessen Masse oder die Windgeschwindigkeit auf dessen Oberfläche. Eine andere Aufgabe befasste sich mit der Physik hinter dem James-Webb-Teleskop, dessen Bilder in derselben Woche Schlagzeilen gemacht hatten. Um bei den Prüfungen gut abzuschneiden brauchten die Schülerinnen und Schüler eine systematische Vorgehensweise sowie Kenntnisse aus verschiedenen Bereichen, beispielsweise Magnetismus, Optik, Mechanik, oder Vakuumtechnik.

#### Übung macht die Mathematik-Medaille

Die Rangliste der IMO wurde in zwei Prüfungen entschieden. Diese dauerten jeweils viereinhalb Stunden und beinhalteten Aufgaben unterschiedlicher Schwierigkeitsstufen. Wie muss man sich so eine olympische Mathe-Aufgabe vorstellen? Eine davon bestand lautete beispielsweise: «Finde alle Funktionen f(x), sodass es genau ein y gibt mit f(x)y+f(y)x<= 2.». Teamleiter Patrick Stalder erklärt: «Wenn man einmal an der Mathematik-Olympiade teilgenommen hat, findet man ziemlich schnell, dass  $f(x) = 1/x$  eine Lösung ist. Das ist aber auch nur der einfache Teil. Der schwierige Teil besteht darin, zu beweisen, dass f(x) = 1/x die *einzige* Lösung ist.» Um solche Rätsel zu knacken braucht es neben einer exakten Arbeitsweise vor allem viel Übung. Ohne spezialisiertes Training sei es beinahe unmöglich, Aufgaben der IMO zu lösen, so Stalder. Dieses Training erhielten die Schweizer Champions. Vor Beginn der IMO verbrachten sie eine Woche in Portorož, Slowenien, um sich mit dem befreundeten slowenischen Team zusammen auf das Weltfinale vorzubereiten.

#### Wertvolle soziale Komponente

Der Austausch mit Gleichgesinnten aus anderen Ländern ist für die Jugendlichen ein einzigartiges Erlebnis. Die Schweizer Teilnehmer der IPhO konnten sich mit Jugendlichen aus «nur» sieben anderen Ländern austauschen, statt auf etwa 70 Delegationen zu treffen. Diese familiäre Mini-IPhO hatte aber durchaus ihre Vorteile, findet Bruno Pontecorvo. "So kam ich tatsächlich dazu, alle kennenzulernen und mich mit allen zu unterhalten", erzählt er. Das Highlight? "Am letzten Tag fanden wir einen Musikraum und haben vier oder fünf Stunden am Stück einfach musiziert". Dass die Teenager an der IPhO neben Physik auch noch andere Talente haben, zeigte sich während der Woche in Dänemark immer wieder. Es gab mehrsprachige Karaoke-Abende, Ausflüge zu lokalen Sehenswürdigkeiten, Sport, Lagerfeuer und Dessert-Spezialitäten aus acht Ländern.

Ricardo Olivo erzählt, er habe sehr viel Spass damit gehabt, seinen neuen Bekanntschaften an der IMO das Schweizer Kartenspiel Tichu beizubringen. Aber das absolute Highlight war für den 17-Jährigen der Besuch einer Pendel-Bahn im Freizeitpart Tusenfryd. Zum typischen Programm einer IMO gehören eben nicht nur Prüfungen, sondern auch Exkursionen, Museumsbesuche oder die ein oder andere Achterbahn. «Ich würde die Mathematik-Olympiade *definitiv* weiterempfehlen», betont Elia Steinfeld.

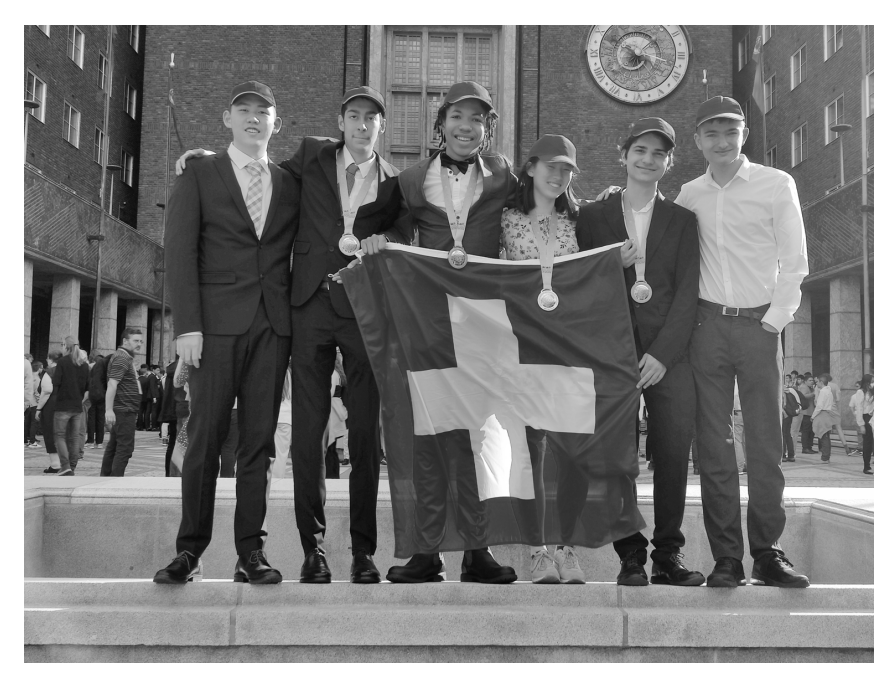

Auch Ihre Schülerinnen und Schüler können dabei sein! Im August und September beginnen die ersten Runden der Schweizer Physik- und Mathematik-Olympiaden. Weitere Informationen: science.olympiad.ch/lehrpersonen

## **Succès pour les jeunes Suisses·sse·s aux Olympiades internationales de mathématiques et de physique**

Lara Gafner, Olympiades de la science, l.gafner@olympiad.ch

#### Un total de cinq médailles de bronze et cinq mentions d'honneur

Les Olympiades internationales de mathématiques (IMO) ont eu lieu du 6 au 16 juillet à Oslo. L'équipe suisse a battu son ancien record en accédant à la quatrième place du classement. Yanta Wang (Gymnasium Oberwil, BL), Mathys Douma (Lycée cantonal Porrentruy, JU), Bora Olmez (International School Basel, BL) et Ricardo Olivo (MNG Rämibühl, ZH) ont remporté la médaille de bronze. La performance de deux autres Suisses (Elia Steinfeld, Kantonsschule Zürich Nord ZH et Felix Xi, Kantonsschule Wettingen AG) et d'un Liechtensteinois (Tobias Marxer, Liechtensteinisches Gymnasium FL) a été récompensée par une mention d'honneur.

Les quelque 350 participant**·**es des Olympiades internationales de physique (IPhO) auraient dû se rencontrer en Biélorussie. Toutefois, en raison de la guerre en Ukraine, il en a été tout autrement. Grâce à la rapide initiative de bénévoles suisses engagé**·**es, le concours des élèves a pu ainsi avoir lieu en ligne du 10 au 18 juillet. Adrian Serrano Capatina (Ecole Internationale de Genève, GE) a remporté le bronze. Bruno Pontecorvo (Institut International de Lancy, GE), Luis Jost (Alte Kantonsschule Aarau, AG) et Piranavan Subaharan (Kantonsschule Schaffhausen, SH) ont chacun reçu une mention d'honneur.

#### Un concours organisé par la Suisse

Lorsque les Olympiades internationales de physique prévue en Biélorussie furent annulées au printemps, une chose devint claire pour les bénévoles des Olympiades suisses de physique: les jeunes talents devaient aussi avoir l'occasion de participer aux IPhO cette année. Avec une équipe de bénévoles motivé**·**es du monde entier, une version virtuelle du concours a été mise en place en peu de temps. Les IPhO ne se sont toutefois pas limitées à l'écran, du moins pour les participant**·**es d'Autriche, de France, de Belgique, du Luxembourg, de Suède, d'Islande, d'Israël et de Suisse. Les huit délégations ont en effet passé la semaine ensemble au Danemark. « Sans aide internationale, nous n'aurions pas réussi », raconte l'organisateur Nicolà Gantenbein. « Pour moi, c'est ce qui rend les IPhO particulières: c'est une coopération entre divers pays et cultures. »

#### Une aventure interplanétaire

Durant les deux examens de cinq heures, l'un expérimental et l'autre théorique, les jeunes talents des Olympiades internationales de physique ont testé leurs connaissances. Lors d'une épreuve, ces dernier-ères devaient imaginer avoir atterri sur une planète inconnue. A l'aide d'un logiciel de simulation et de quelques informations, les participant**·**es devaient déterminer les différentes propriétés de la planète, comme sa masse ou la vitesse du vent à sa surface. Une autre épreuve portait sur le télescope de James Webb, dont les images avaient fait la une des médias durant la même semaine. Afin de se distinguer lors des examens, les élèves devaient faire preuve de systématique et faire appel à leurs connaissances dans divers domaines, comme le magnétisme, l'optique, la mécanique ou la technique du vide.

#### L'entraînement rapporte des médailles

Le classement des Olympiades internationales de mathématiques s'est décidé en deux examens. Chacun d'entre eux a duré quatre heures et demie et contenait des épreuves de différents niveaux de difficulté. A quoi

#### Bulletin

ressemble une épreuve olympique de maths? Voici un exemple d'énoncé: « Trouve toutes les fonctions f(x) qui permettent d'obtenir un y avec  $f(x)y+f(y)x \leq 2$ . ». Le chef d'équipe Patrick Stalder explique: « Lorsque l'on a participé une fois aux olympiades de mathématiques, on trouve rapidement que f  $(x) = 1/x$  est une solution. Toutefois, ce n'est que la partie facile. La partie difficile consiste à démontrer que  $f(x) = 1/x$  est la seule solution. » Pour résoudre ce type d'énigmes, il faut beaucoup d'exercice en plus d'une méthode de travail précise. Sans un entraînement spécifique, il est presque impossible de résoudre les épreuves des IMO, ajoute Stalder. Les champion**·**nes suisses ont suivi cet entraînement : avant le début des IMO, l'équipe a passé une semaine à Portorož, en Slovénie, afin de se préparer à la finale mondiale avec l'équipe amie slovène.

#### Un événement à caractère social

L'échange avec des personnes partageant les mêmes intérêts et venant d'autres pays est une expérience unique pour les jeunes. Les participants suisses aux IPhO ont pu échanger avec des jeunes de « seulement » sept autres pays, au lieu des quelque 70 délégations participantes. Ces mini-IPhO familiales ont toutefois eu leurs avantages, constate Bruno. « J'ai pu faire la connaissance de tout le monde et m'entretenir avec chacun**·**e », raconte-t-il. Le point fort? « Le dernier jour, nous avons trouvé une salle et avons joué de la musique entre quatre et cinq heures d'affilée ». Lors de la semaine au Danemark, les jeunes des IPhO ont démontré à plusieurs reprises leurs nombreux talents en dehors de la physique. Il y a eu des soirées karaoké, des excursions vers des curiosités locales, du sport, des feux de camp et des spécialités de desserts des huit pays.

Ricardo Olivo raconte qu'il a eu beaucoup de plaisir à apprendre le jeu de cartes suisse Tichu à ses nouvelles connaissances. Mais pour le jeune de 17 ans, le point fort absolu a été la visite du parc d'attractions de Tusenfryd. Le programme type des IMO comprend non seulement des examens, mais aussi des excursions, des visites de musées et l'un ou l'autre grand-huit. « Je recommande définitivement les olympiades de mathématiques », souligne Elia Steinfeld.

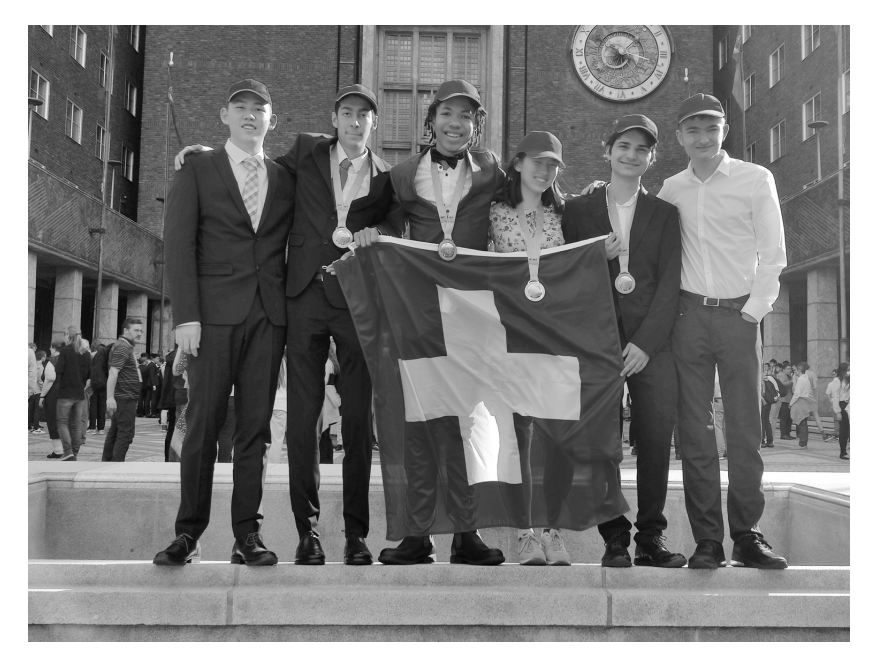

Vos élèves aussi peuvent y participer ! Les premiers tours des Olympiades suisses de physique et de mathématiques débuteront en août et en septembre. Plus d'informations: science.olympiad.ch/fr/enseignantes

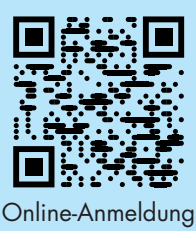

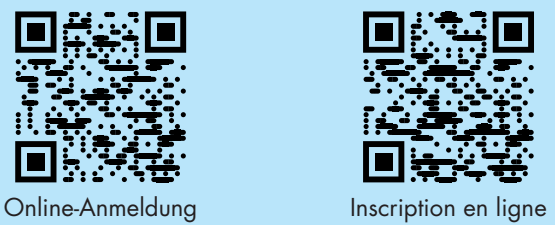

# o **Ja – Oui – Sì**

Ich möchte Mitglied des Vereins Schweizerischer Mathematikund Physiklehrkräfte (VSMP) sowie des Vereins Schweizerischer Gymnasiallehrerinnen und Gymnasiallehrer (VSG) werden.

J'aimerais devenir membre de la Société Suisse des Professeurs de Mathématique et de Physique (SSPMP) et de la Société Suisse des Professeurs de l'Enseignement Secondaire (SSPES).

Desidero diventare membro della Società Svizzera degli Insegnanti di Matematica e Fisica (SSIMF) e della Società Svizzera degli Insegnanti delle Scuole Secondarie (SSISS).

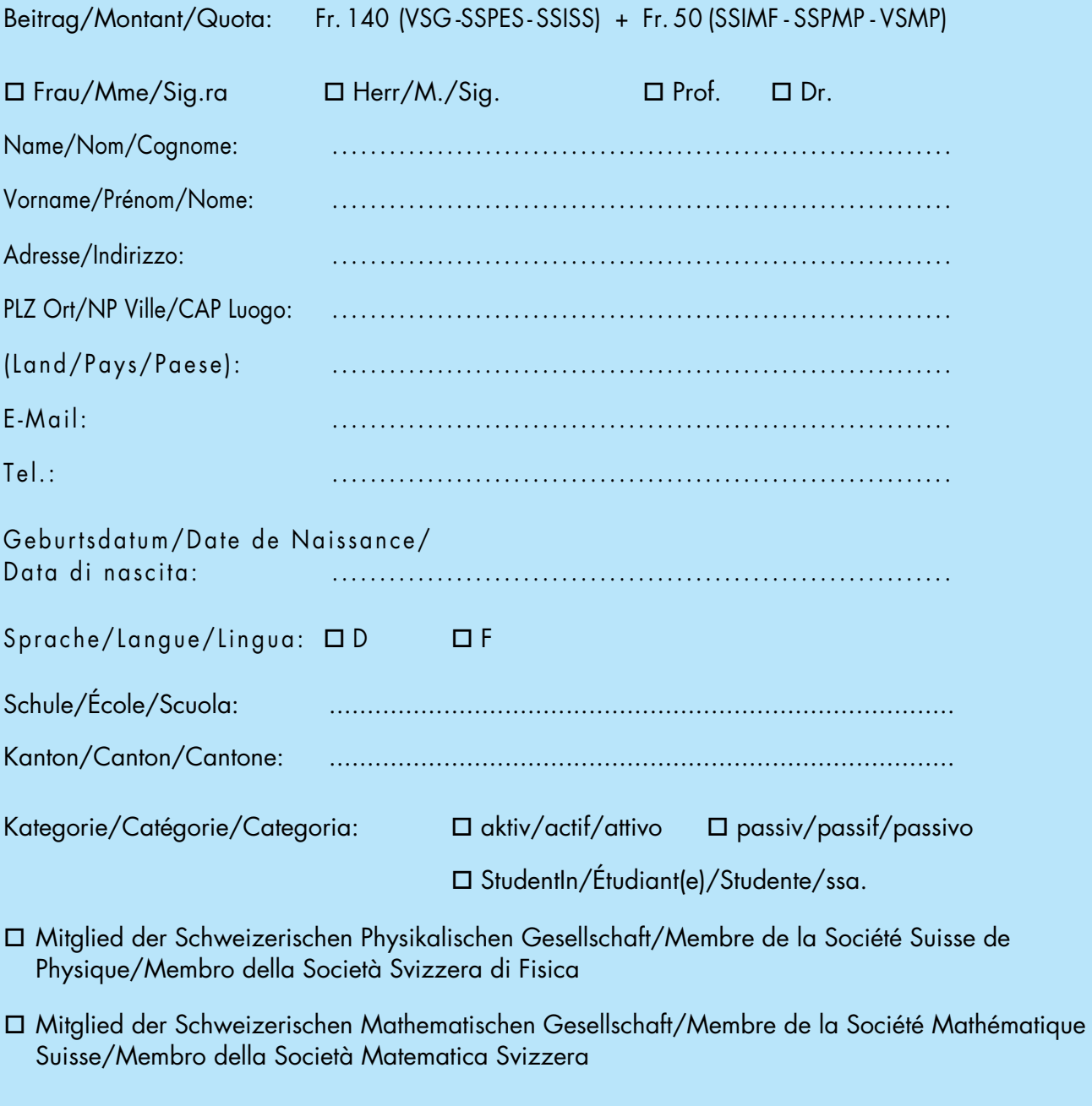

Einsenden an/envoyer à/inviare a:

VSG – SSPES – SSISS, Sekretariat, z. H. Doris Lazzeri, 3000 Bern

#### **Impressum**

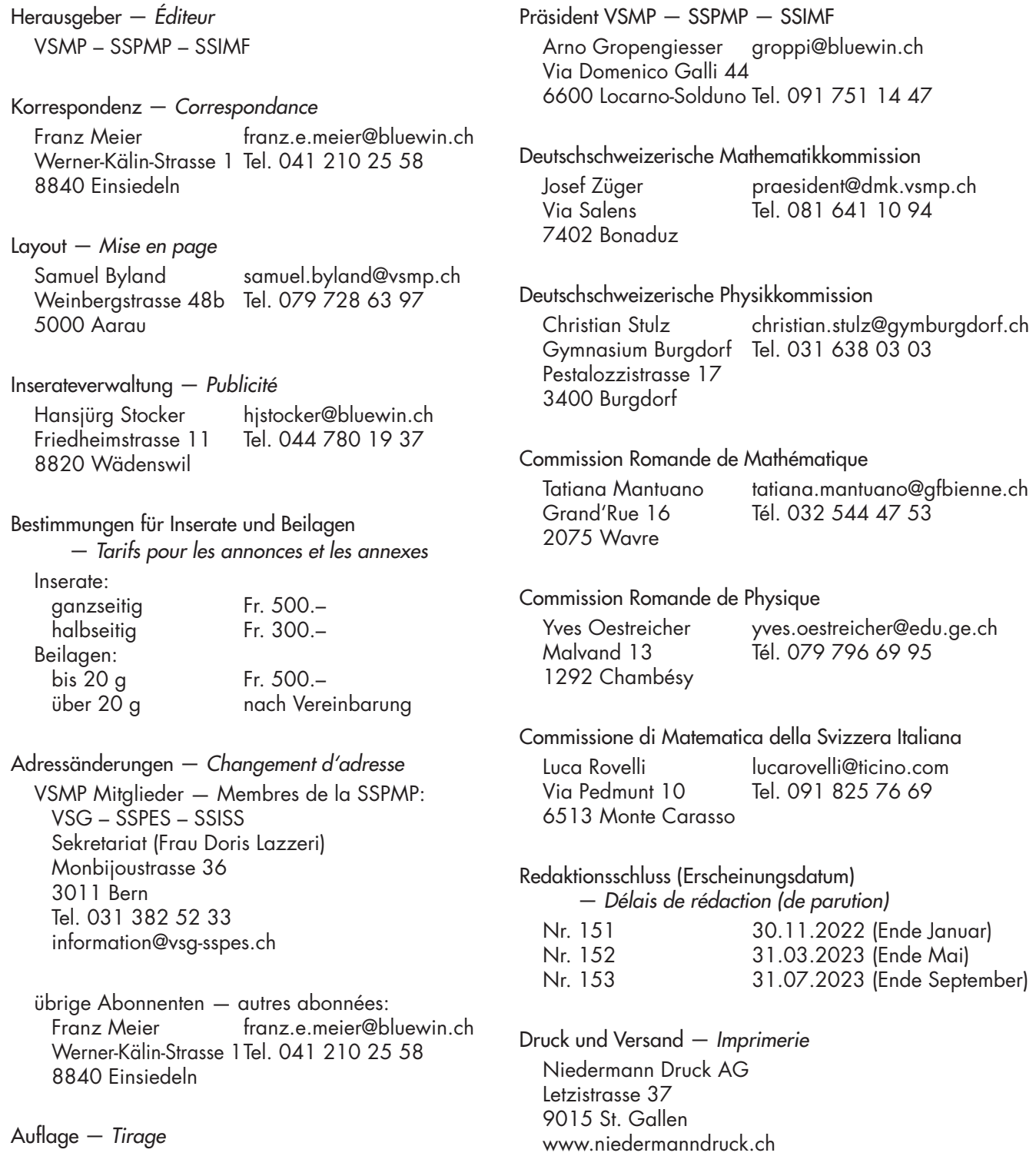

Internet-Adressen — *Adresses Internet* www.vsmp.ch — www.sspmp.ch — www.ssimf.ch

800 Exemplare

erscheint dreimal jährlich

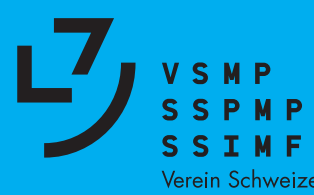

Verein Schweizerischer Mathematik- und Physiklehrkräfte Société Suisse des Professeurs de Mathématique et de Physique Società Svizzera degli Insegnanti di Matematica e di Fisica